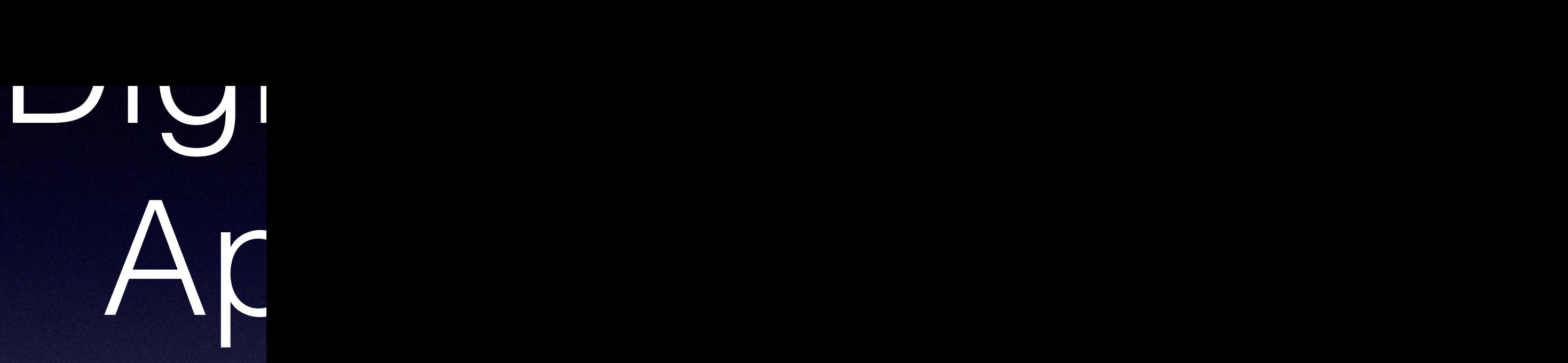

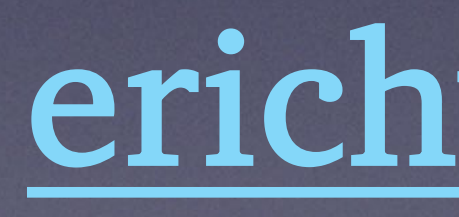

### Durin

## • Visit my w • At the top  $\overline{\text{Vou}^2}$ ll find

### **TYPOGRAPHY FOR LAWYERS**

ESSENTIAL TOOLS FOR POLISHED & PERSUASIVE DOCUMENTS

BY MATTHEW BUTTERICK FOREWORD BY BRYAN A. GARNER 2ND EDITION

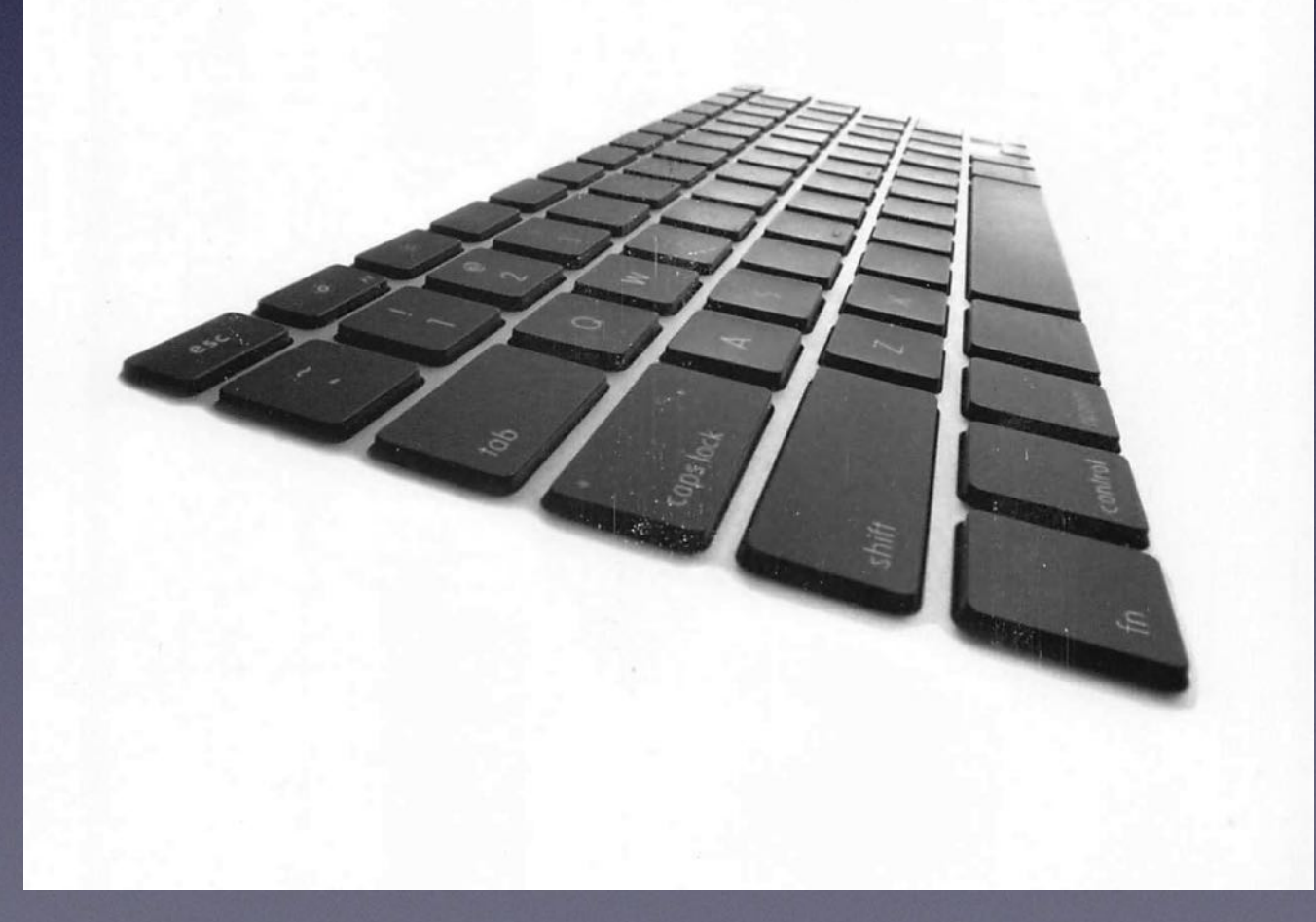

# *Typography for Lawyers*

- 
- Is "double spacing" 24 points or 27 points?
- Jones v Varsity Brands (W.D. Tenn. Oct 2023)
- 2:20-cv-02892-SHL-tmp

• Defendant Motion: Plaintiffs cheated on double-spacing!

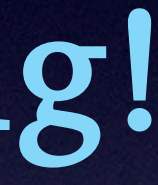

# Court Ruling • Plaintiffs' use of twenty-four- point spacing does not

violate Local Rule 7.1. …

• [T]he Parties are encouraged to spend their valuable time focusing on the merits of this case, and certainly not figuring out how many sometimes-useless words

will fit on a page.

## Intro

- These are digital tools that I use • I bet many of you use some of these
- Not comprehensive
- They offer lots of control, 24/7
- 
- Dispositive motions too

• These can even the playing field for small firms

Now I will introduce some digital tools: These are a few of my Favorite Things... • Go Paperless • Filter out unimportant information • Quickly navigate long documents. • Digitally search of your own data • Avoid dropdown menus (e.g. macros)

• Handoff from trial attorneys • Like drinking out of a fire hydrant • I use Otter.ai. There are many others • Use "Find" to Search your Transcripts!

Voice Transcription • Audio transcript review if transcription snag • Use with interviews with clients and witnesses

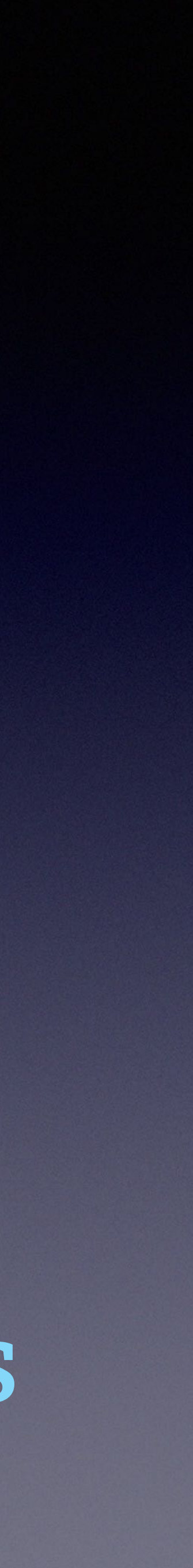

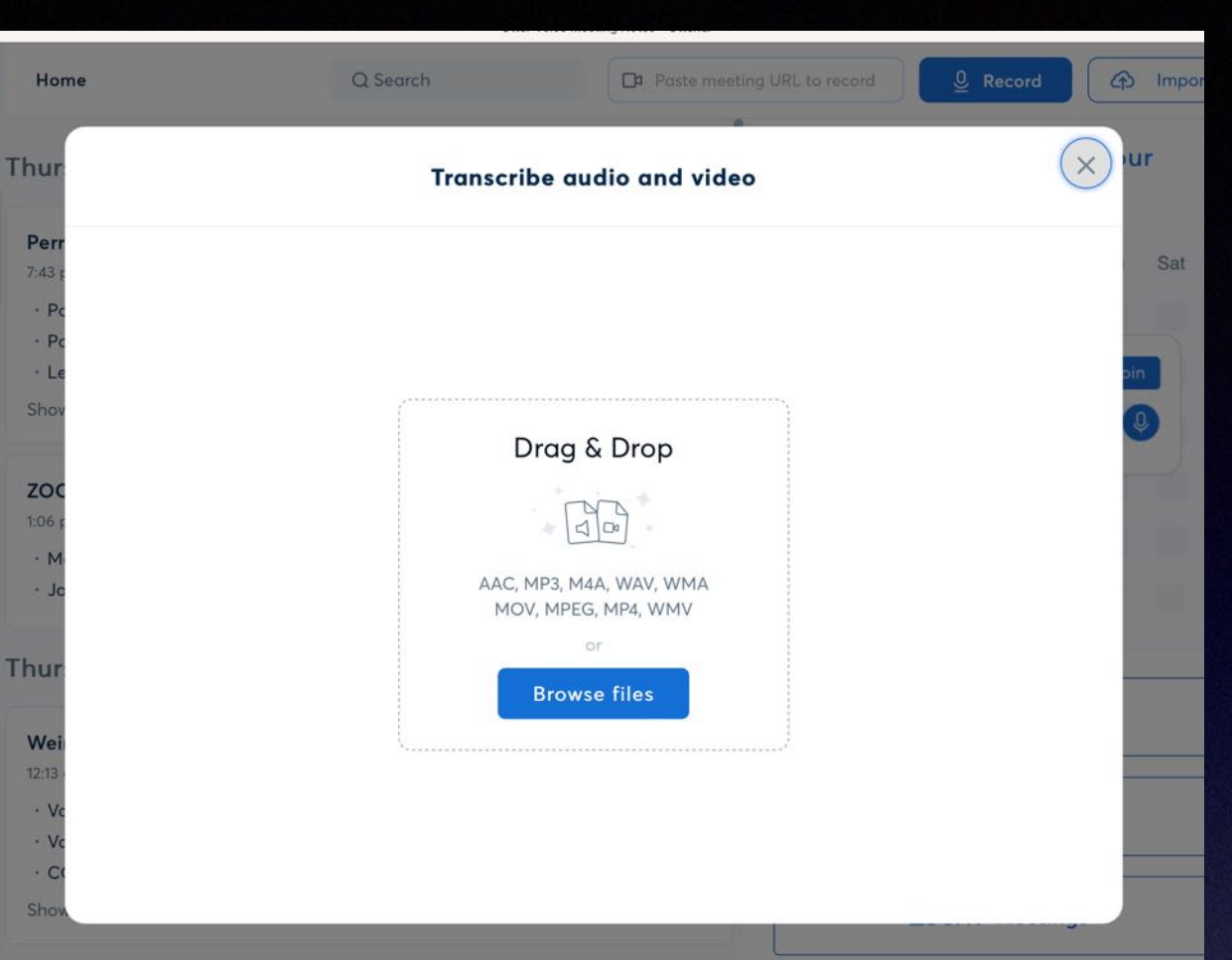

### Fast, Cheap And Good!

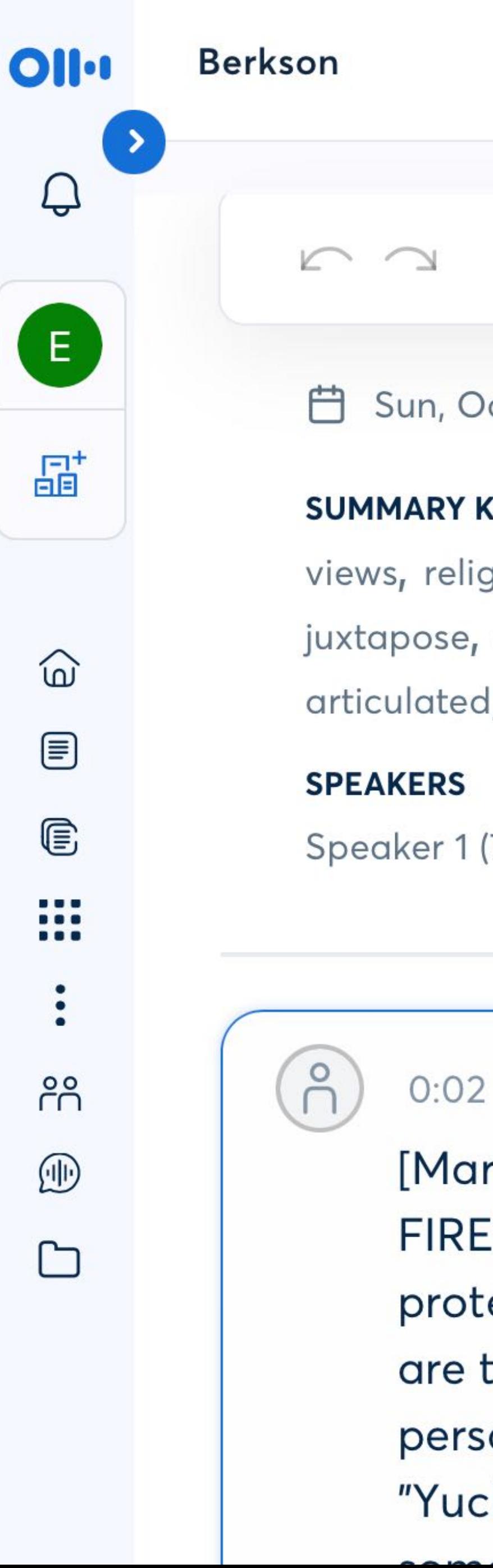

### **b** Share Q

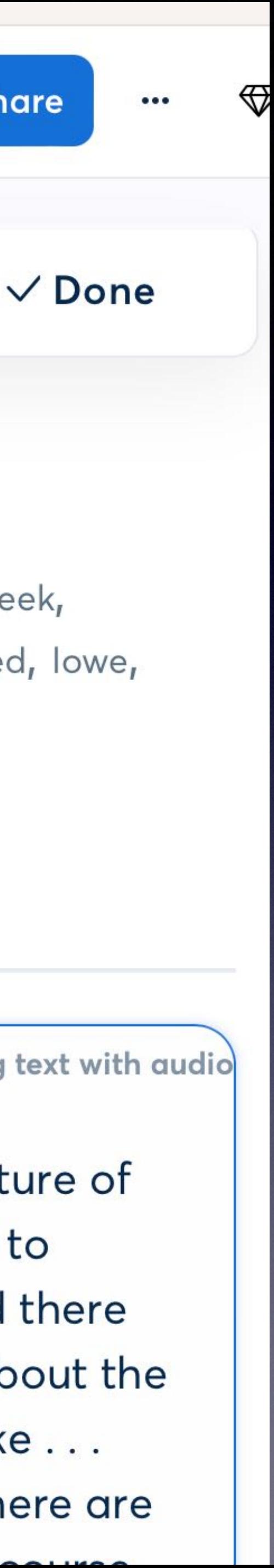

<sup>0</sup> Owner: Erich Vieth  $\bigodot$  3:22 ct 29, 2023. 2:17 PM

### **EYWORDS**

gion, opponent, fire, principles, defends, wrote, rabbi jonathan sacks, seek, curbing, 16th century, disturbing, yuck, summarily, heretical, considered, lowe, l, non partisan

 $(78%)$ 

Realigning text with audio

rk Berkson at FIRE]. I really appreciate the non partisan nature of 's work, their commitments to the principles that are there to ect everyone across the political spectrum are central. And there times that I read a fire statement, and I go to learn more about the on they're defending. And I must admit, I sometimes say like  $\dots$ k!, I don't know, I don't know about that one, you know!' there are  $\mathbf{L}$ 

Use Phone Voice Memo Or a digital Recorder

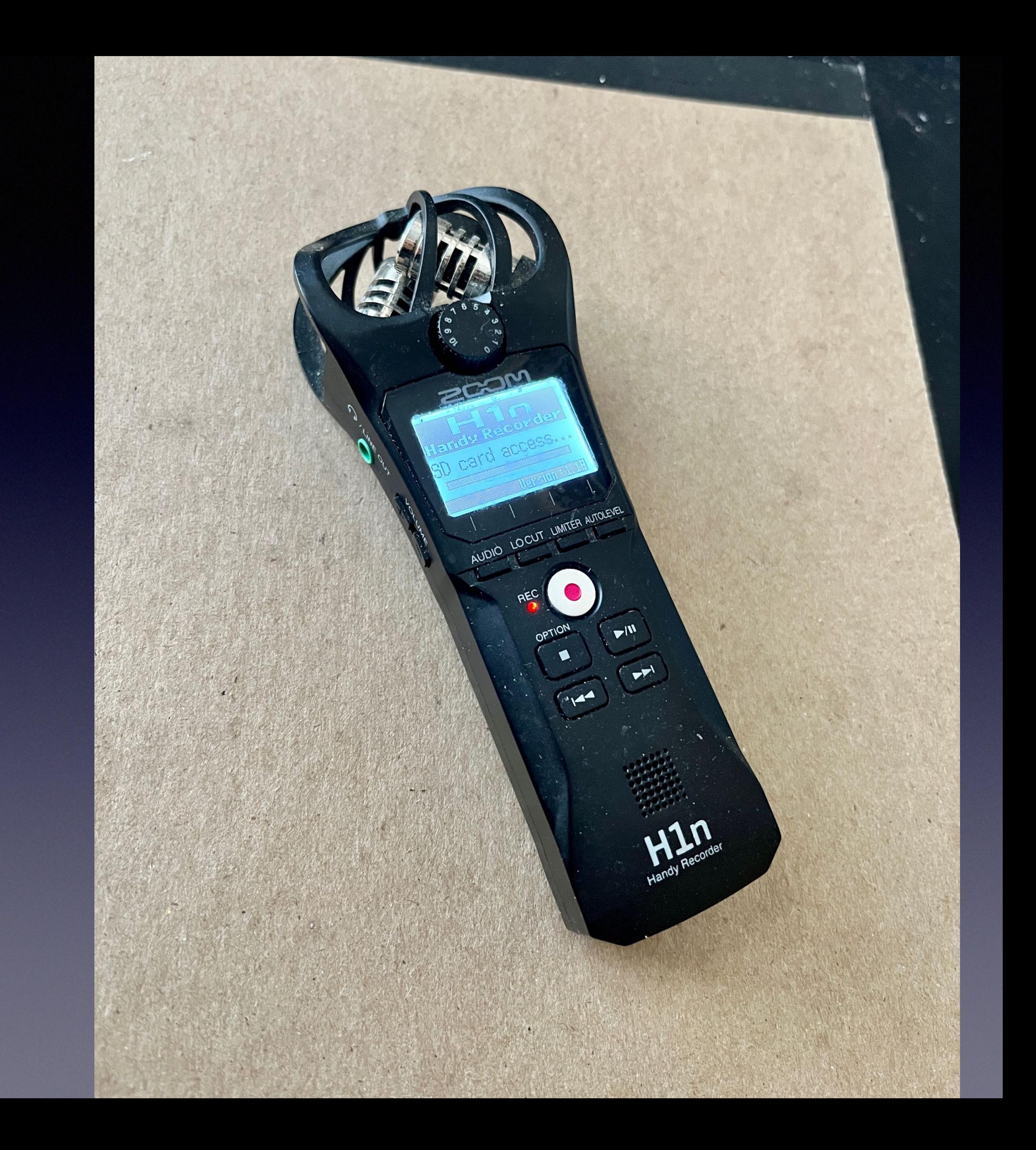

# Cloud Storage

• Additional layer of backup of your Dropbox data

- I use Dropbox Professional 3TB Active Storage
- 
- Collaboration through Shared Folders
- Rewind (on Dropbox)
- 
- Health Benefits

• Sync to Multiple Devices (Remember to refresh)

# Photoshop

Create Your own Graphics for your briefs

- Compositing

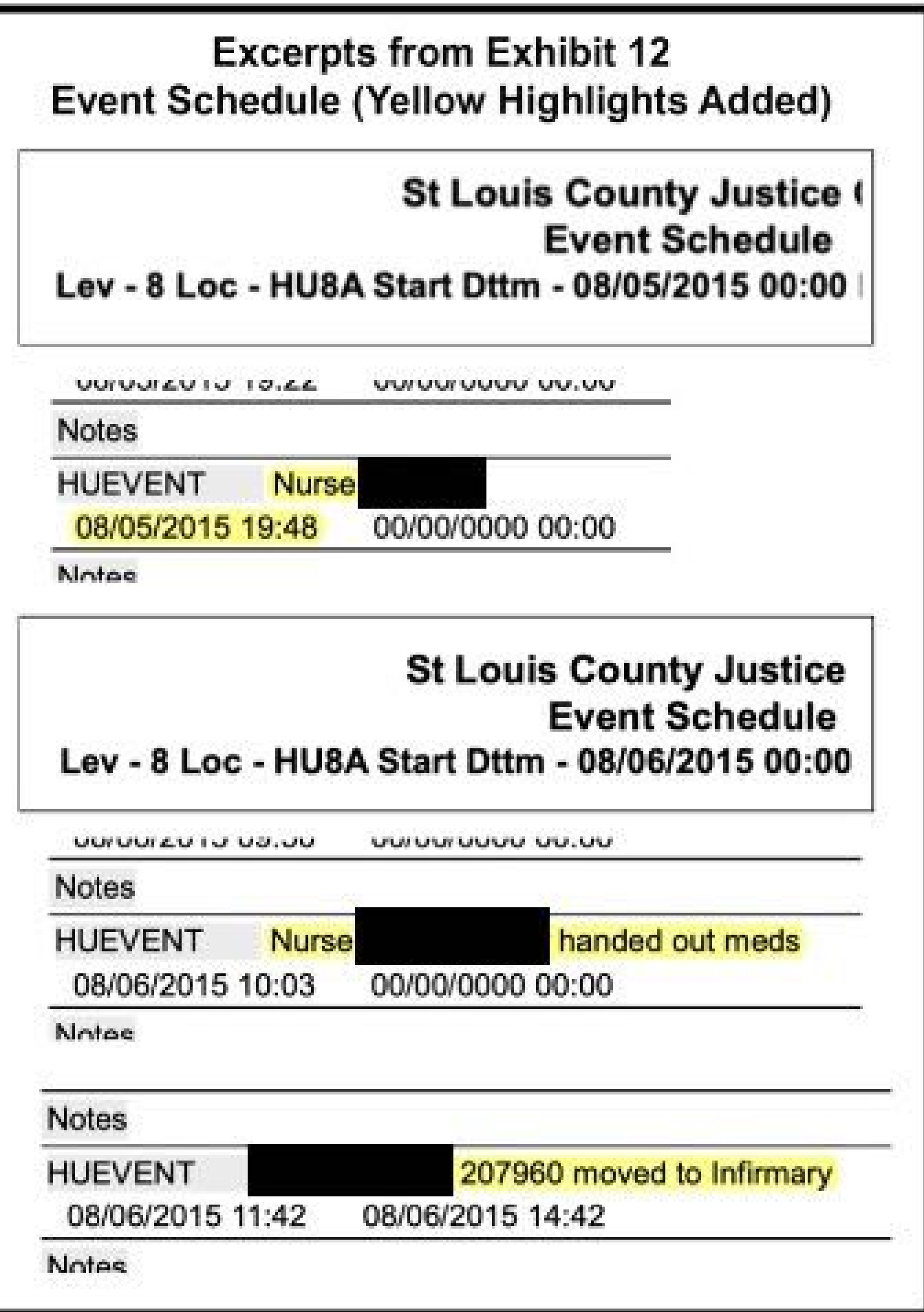

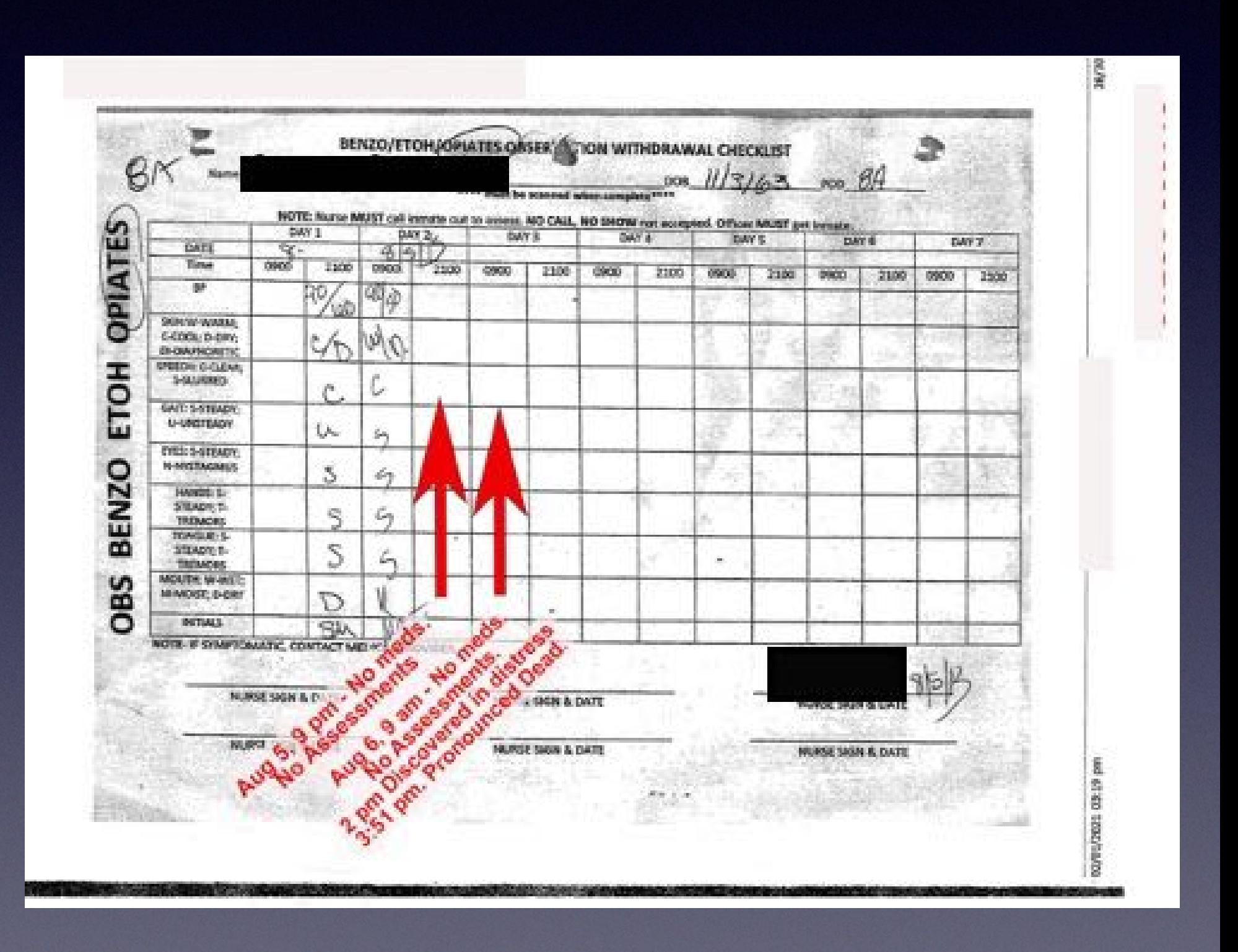

## MSWord Tricks

## Outline View

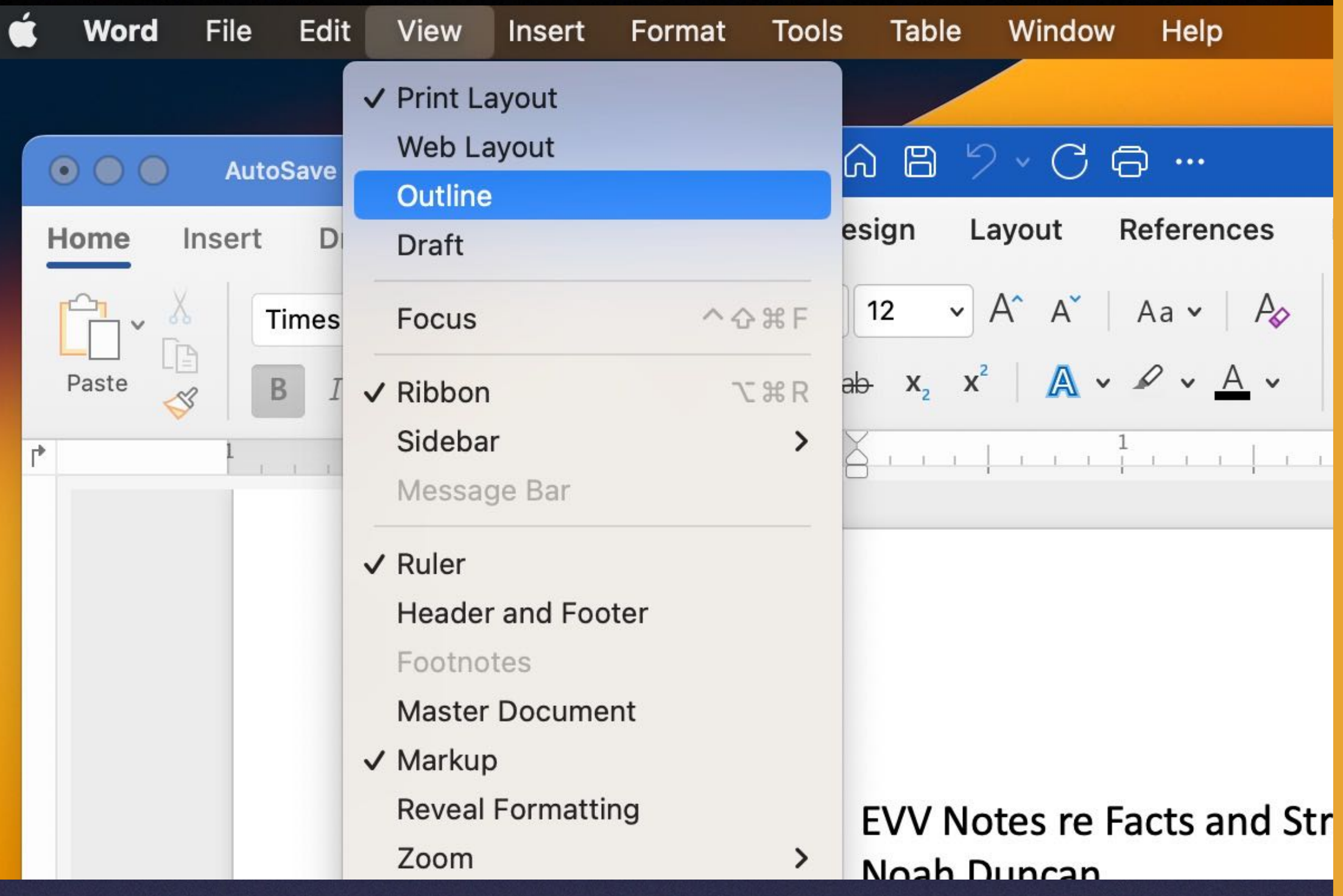

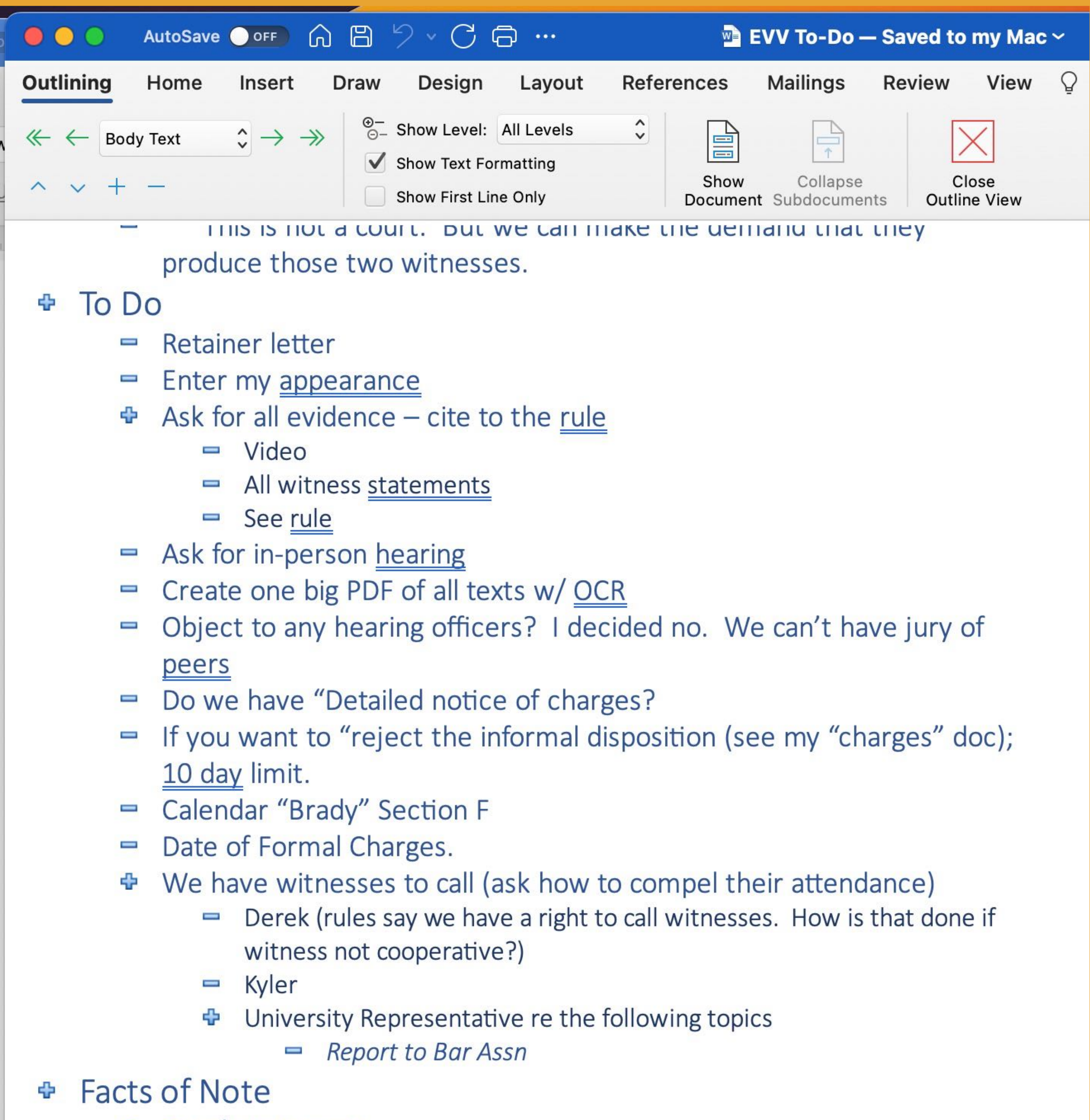

**⊕** Derek statement

### Macros: E.g., Paste Without Formatting

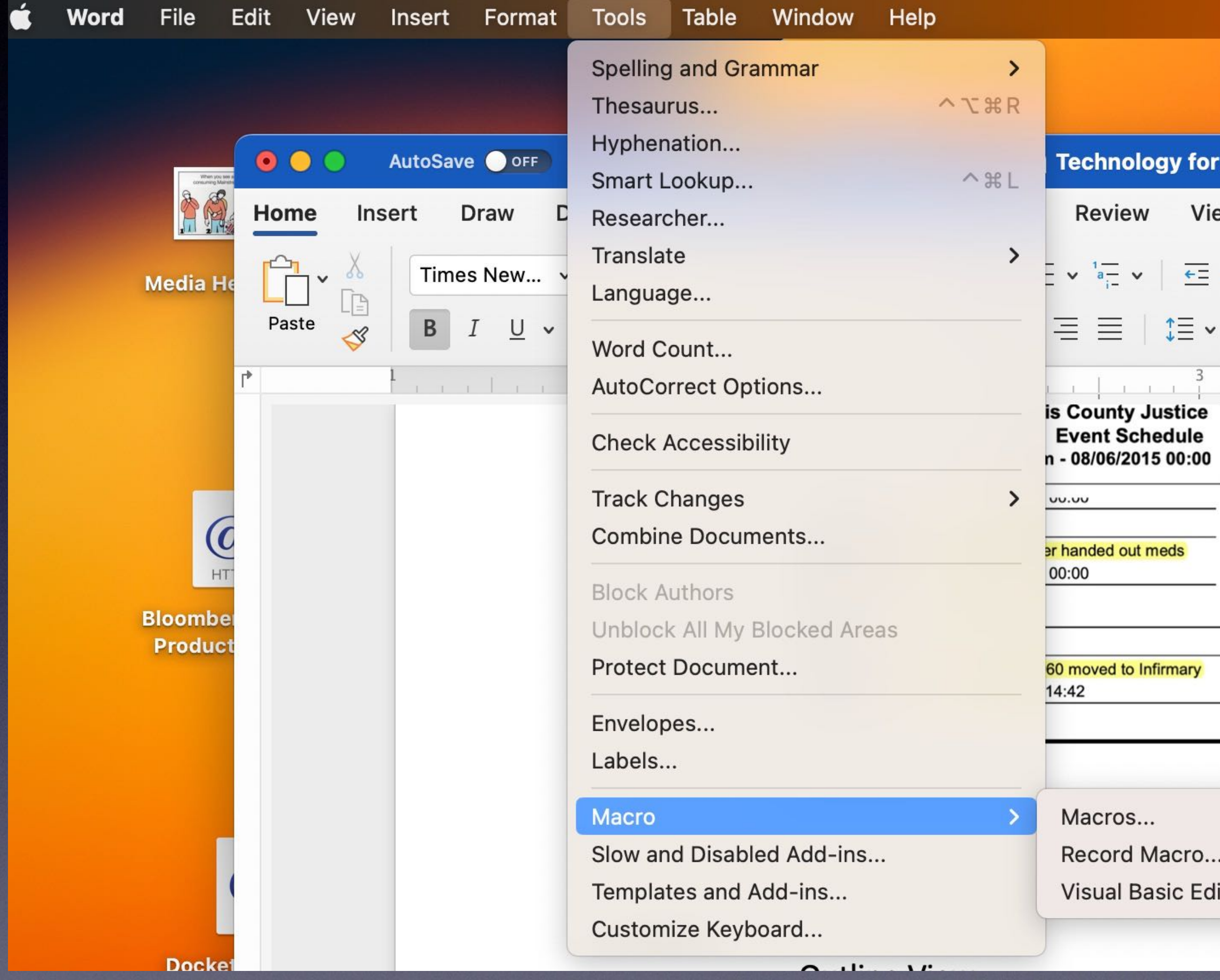

### I use many other macros too. E.g., To quickly add a footnote.

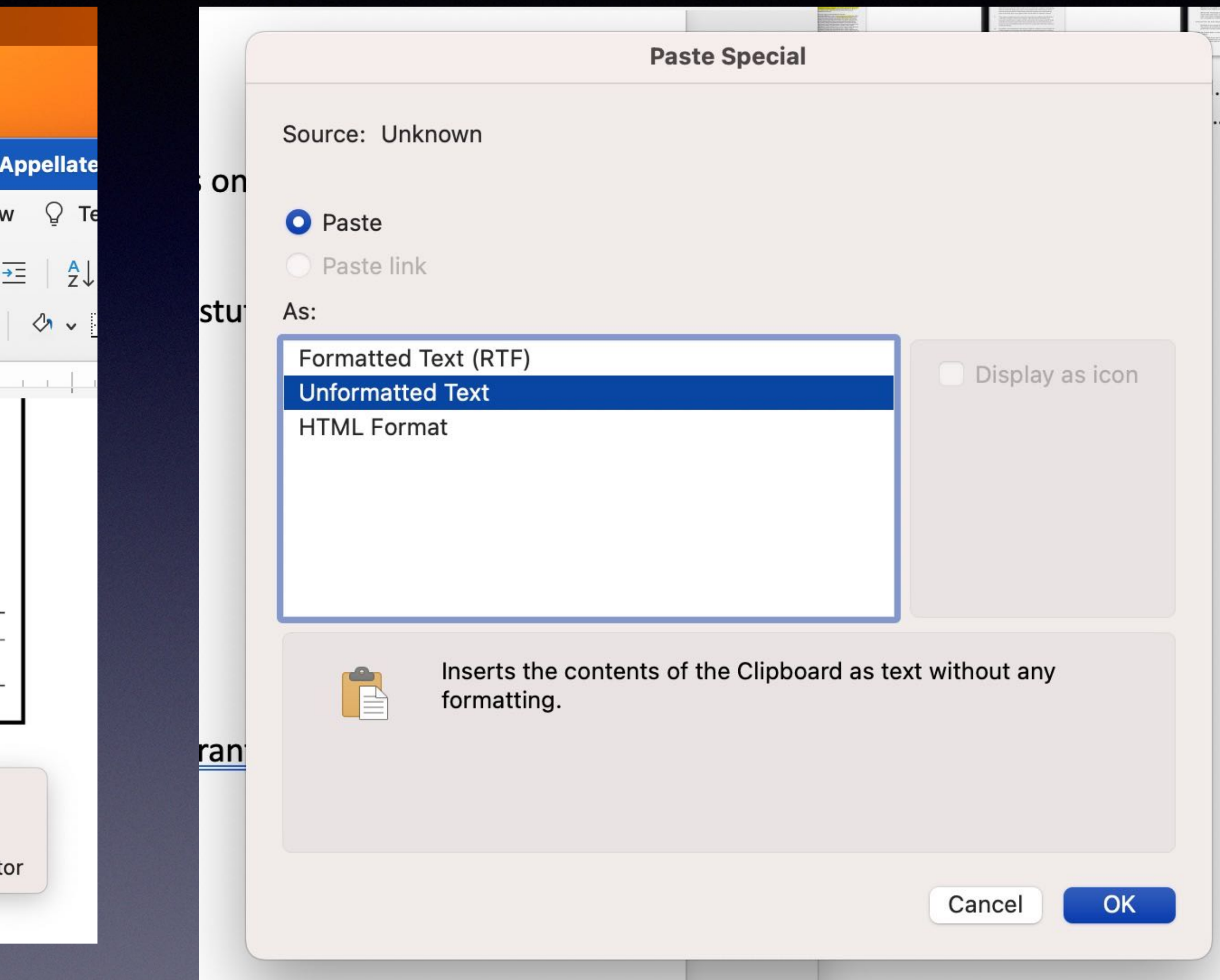

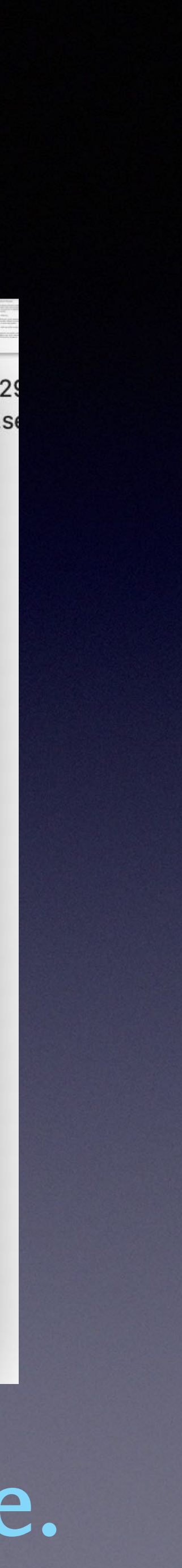

# New Way to Paste in Word With no Format Tags

### Paste Text Only shortcut in Word

Wouldn't it be great if you could just copy and paste text from a website into your document and have it look good? Imagine not having to manually remove the source formatting like font size, type, or background color.

You might be familiar with this shortcut Ctrl + Shift + V (Cmd + Shift + V on Mac)-it's also called "keep text only" or "paste plain text"-because of its popularity in other applications like Microsoft Teams, Word for the web, Google, and Gmail. No matter what you call it, the Paste Text Only shortcut is now available in Word for Windows and Word Mac.

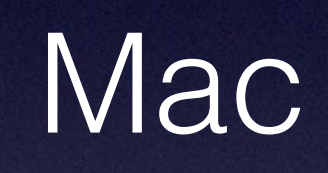

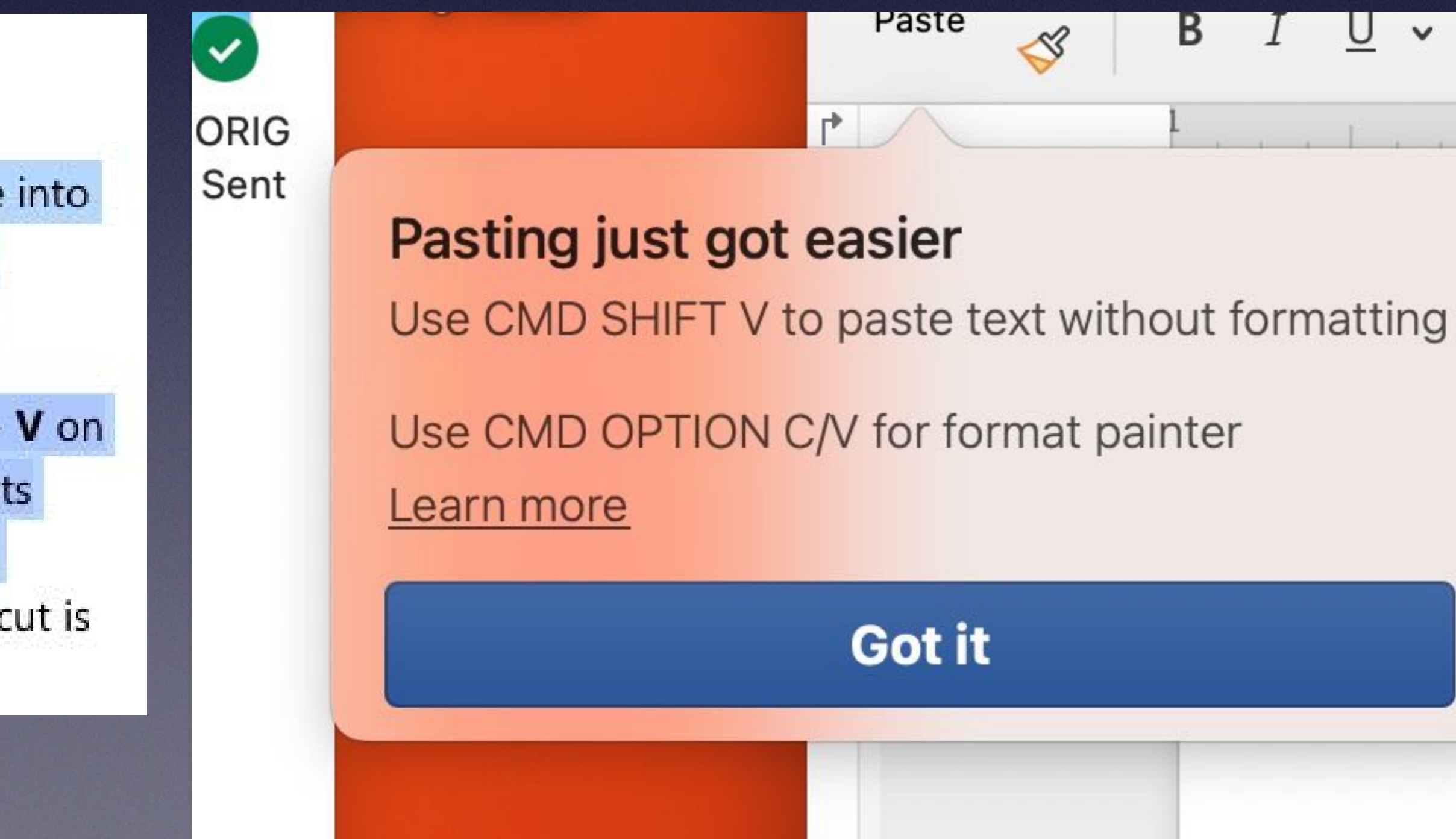

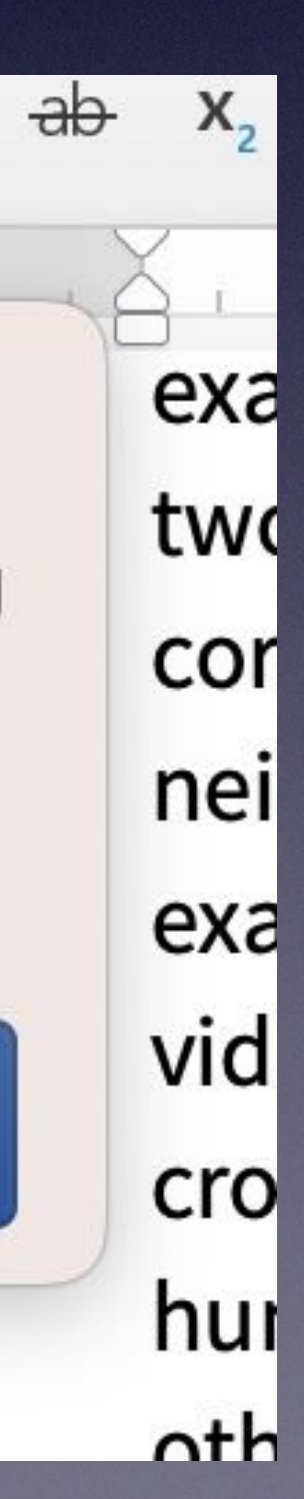

Get rid of space before and after paragraphs - Set up a "Macro"

Change Spacing before and after paragraph to

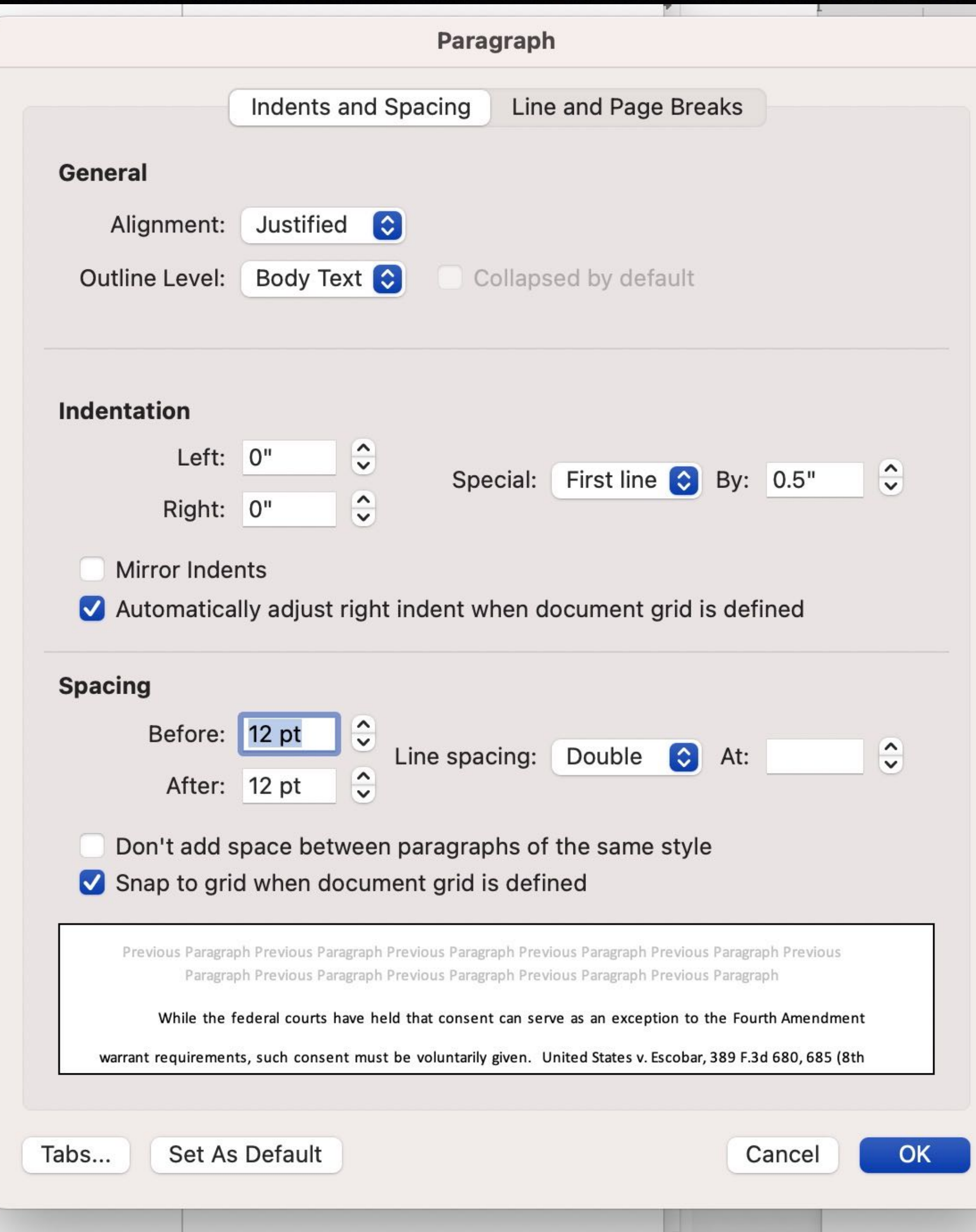

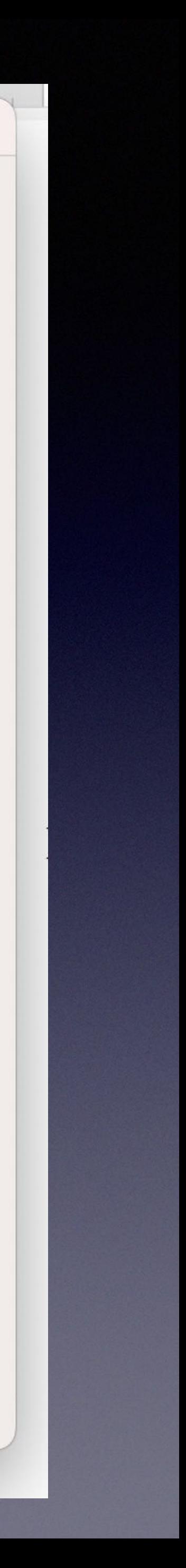

### MS Word Navigation Panel - Start by Using Headings - No More excessive scrolling! View: "Navigation Pane"

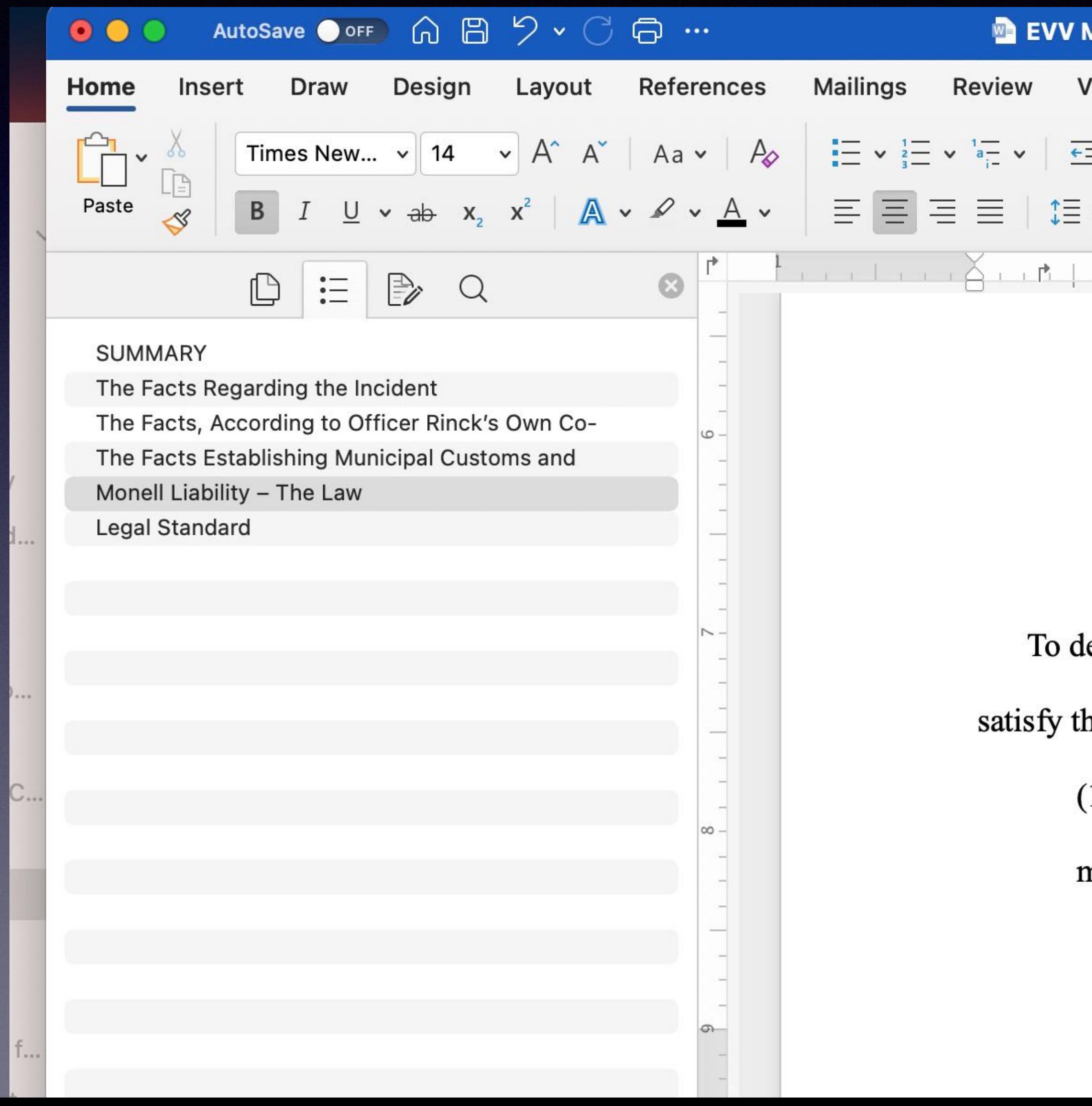

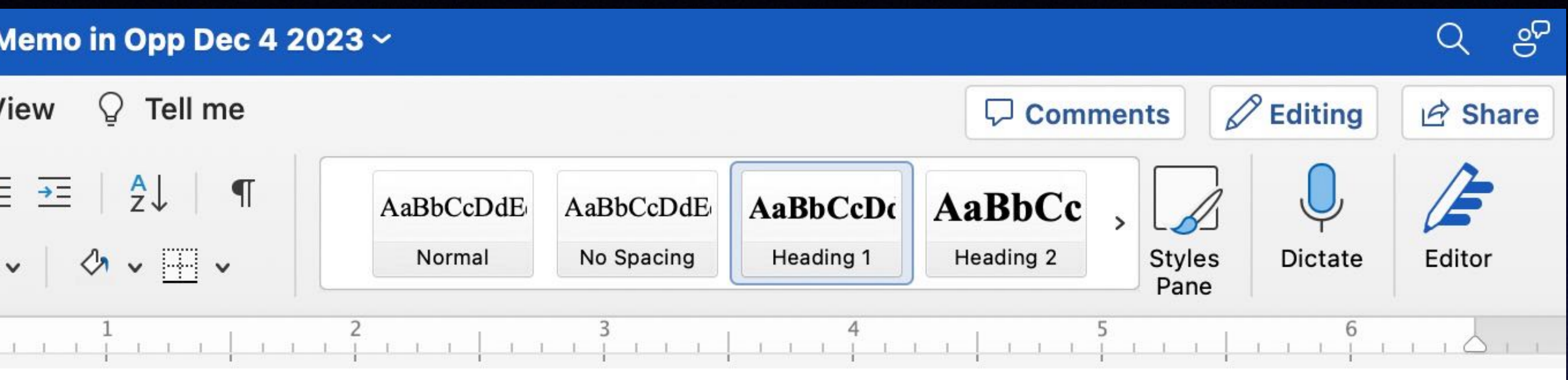

### **Monell Liability – The Law**

etermine whether a plaintiff the existence of a relevant municipal custom, he or she must hree requirements:

1) The existence of a continuing, widespread, persistent pattern of unconstitutional misconduct by the governmental entity's employees;

## MS Word Collaboration (Made Popular with Google Docs)

**Collaborate on Word** documents with real-time coauthoring

**Microsoft Word** Collaborate with co-authoring

When someone shares a Word document with you, the email you receive includes a link that opens the document in your web browser: in Word for the web. Select Edit Document > Edit in Browser.

https://support.microsoft.com/en-au/office/collaborate-on-word-documents-with-realtime-co-authoring-7dd3040c-3f30-4fdd-bab0-8586492a1f1d

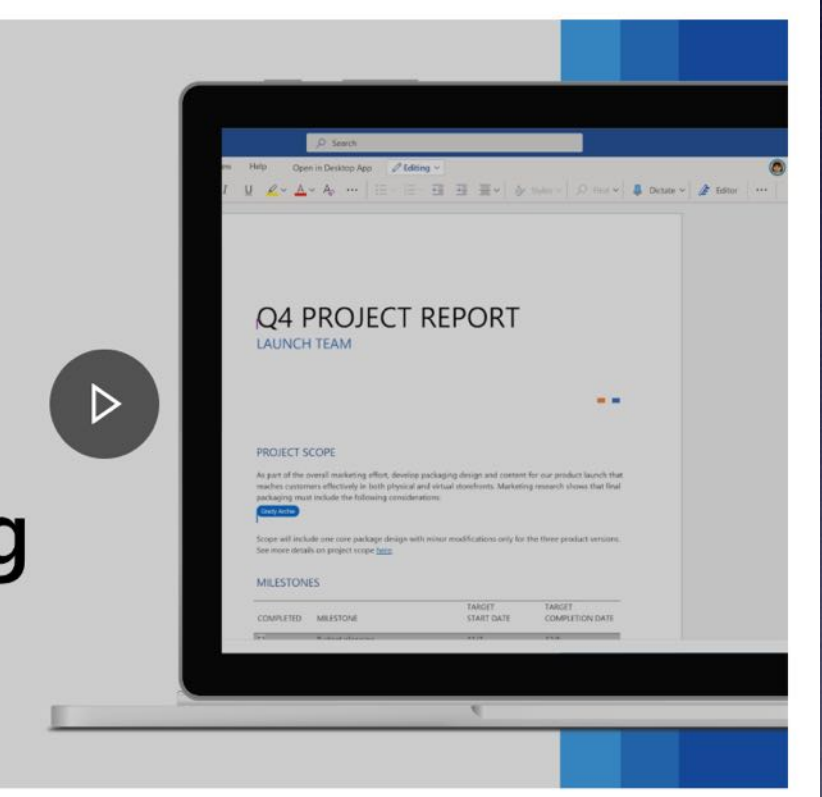

### **PDF Annotations and Bookmarks** Adobe (subscription), Free Adobe very has limited tools. Mac (I like PDF Expert)

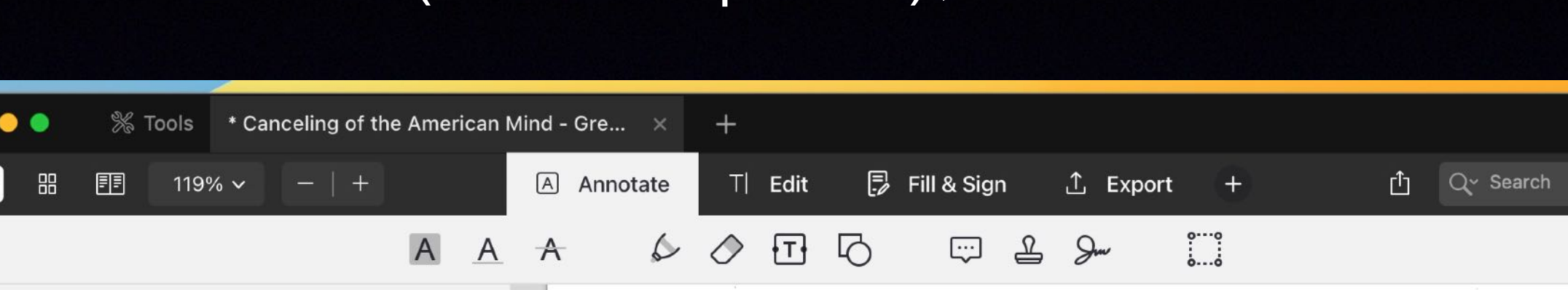

 $\Box$  Here, we will focus on a single new Great Untruth that we have dubbed The Great Untruth of Ad Hominem, which supposes that "bad people only have bad opinions."

 $\stackrel{\circ}{=}$ 

**Bookmarks** 

 $\boxed{A}$ 

 $\Box$ 

Annotations

- $\Box$  In this book, we will talk a lot about "Cancel Culture." To be frank, neither of us particularly like the term. Cancel Culture is just one symptom of a much larger problem: the use of cheap rhetorical tactics to "win" arguments without. actually winning arguments. After all, why bother meaningfully refuting one's opponents when canceling them is an easier option? Just take away their platform or career. There is good news here, however. Once you understand Can- cel Culture as one part of an unhealthy societal conversation, the solution becomes quite clear: We don't have to argue like this.
- $\Box$  This is a prime example of the Perfect Rhetorical Fortress, the left's extensive set of rhetorical barricades designed to dodge meaningful conversation, which we explore in Part Two of the book.
- $\Box$  Current
- Speech Codes ..... The oil on the slope that makes it so slippery is "censorship envy." Eugene Volokh, law professor and law professor and Volokh Conspiracy blogger. defines censorship envy as "the common reaction that, 'If my neighbor gets to ban speech he reviles, why shouldn't I get to do the same?' »16
- $\sim$  Censorship envy is precisely why many self-proclaimed free speech champions resort to fighting fire with fire -or, bet- ter put, censorship with censorship......College students used to be free expression's staunchest defenders. Today they regularly fail to understand it at its most basic level.

### **Definition: Cancel Culture**

### **CANCELING OF THE AMERICAN MIND** 31

Rauch's definition is sophisticated and comprehensive, but we have landed on a simpler one: the uptick beginning around 2014, and accelerating in 2017 and after, of campaigns to get people fired, disinvited, deplatformed, or otherwise punished for speech that is—or would be—protected by First Amendment standards and the climate of fear and conformity that has resulted from this uptick.

When we discuss "First Amendment standards," we are not talking about the kinds of speech, like threats, incitement, harassment, and defamation, for example, that are unprotected by the First Amendment. We are most concerned with the mere expression of a viewpoint. Also, in our definition we clarify by saying "would be" protected speech since the First Amendment applies only to governmental and public spheres, while Cancel Culture undoubtedly extends into the private sphere.

In our introduction, we discussed how Cancel Culture is an approach to winning arguments by skirting them—no refuting assertions or successful persuasion necessary.

In this sense, Cancel Culture should be understood not as an isolated phenomenon but rather as part of an embrace of cheap argument tactics that rely on ad hominem arguments, which are attacks on a person rather than the point they are making. More precisely, Cancel Culture allows people to dismiss their ideological conconents without refuting their examples while dee install

 $\%$  Tools  $\quad$  \* Canceling of the American Mind - Greg Lukian...  $\times$  $\bullet\bullet\bullet$ A Annotate TI Edit 同 Fill & Sign □ Q Searc 88 图 119% ∨  $- +$  $\hat{L}$  Export +  $\mathcal{L} \oslash \quad \Box \quad \Box$ 自己的 A A A  $\Box$ Outline ut even unsuccessful attempts matter because they are more than sufficient in **CANCELING OF THE AMERICAN MIND** chilling speech. 34 31 The top 10 of US News's top-ranked Rauch's definition is sophisticated and comprehensive, but we colleges account for more than 10 have landed on a simpler one: the uptick beginning around 2014, percent of all cancellation attempts. The top 100 account for more than 40 and accelerating in 2017 and after, of campaigns to get people percent. 36 At the top 10 colleges, less 38 than a quarter of cancellation attempts fired, disinvited, deplatformed, or otherwise punished for speech are launched by conservatives. that is—or would be—protected by First Amendment standards and the climate of fear and conformity that has resulted from this The same is not true when it comes to uptick. students. Most of them tend to get 38 canceled by the left. When we discuss "First Amendment standards," we are not talking about the kinds of speech, like threats, incitement, harass-Many in the United States tout Europe's 39

ment, and defamation, for example, that are unprotected by the First Amendment. We are most concerned with the mere expression of a viewpoint. Also, in our definition we clarify by saying "would be" protected speech since the First Amendment applies only to governmental and public spheres, while Cancel Culture undoubtedly extends into the private sphere.

In our introduction, we discussed how Cancel Culture is an approach to winning arguments by skirting them-no refuting assertions or successful persuasion necessary.

In this sense, Cancel Culture should be understood not as an isolated phenomenon but rather as part of an embrace of cheap argument tactics that rely on ad hominem arguments, which are attacks on a person rather than the point they are making. More precisely, Cancel Culture allows people to dismiss their ideological opponents without refuting their arguments, while also intimidating anyone who might make that same point.

In our all-consuming culture war, fighters have two methods of attack. The first is going through the process of engagement and persuasion—and accepting the possibility that you might not succeed in convincing most people. It's a long and arduous road. The second tactic is attacking your opponents on an ad ho-

fight against unsavory speech as aspirational.

t this point, anyone who dismisses or minimizes Cancel Culture is demonstrat- ing willful blindness.

40

the definition from the MerriamWebster Dictionary. This defines Cancel Culture as simply "the practice or tendency of engaging in mass canceling as a way of expressing disapproval or exerting 40 social pressure." This is a better definition than we expected, but they don't get it quite right.

.»45 Benjamin Wallace-Wells defined the term in the New Yorker as " a fear that even ordinary people who express ideas that are politically incorrect will be publicly shamed---that social media has enabled a universal speech surveillance, and that people and institutions are now self-policing, out of fear of it."46

Rauch proposed a six-point Cancel Culture checklist to differentiate cancellation from accountability. 48 41 Where the majority of these criteria are satisfied, he argues, a true cancellation attempt has occurred:

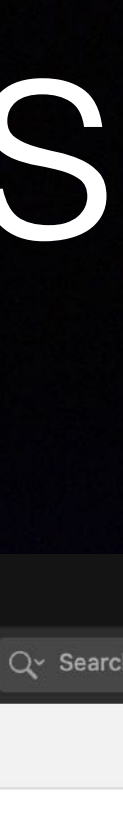

# PDF OCR + Dropbox

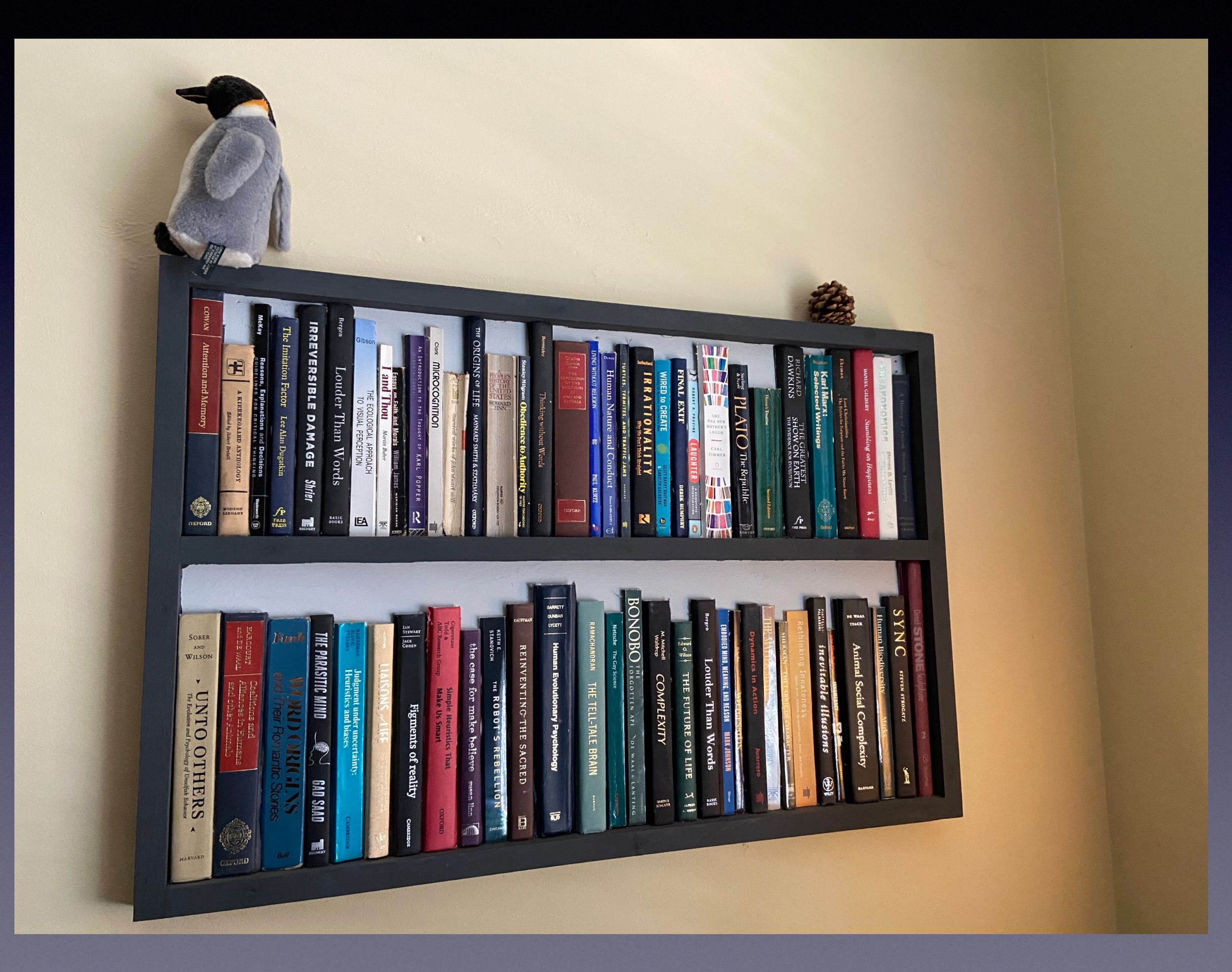

## Scanner Fujitsu Scansnap Ix500. \$400 in 2015 Keeps on Ticking!

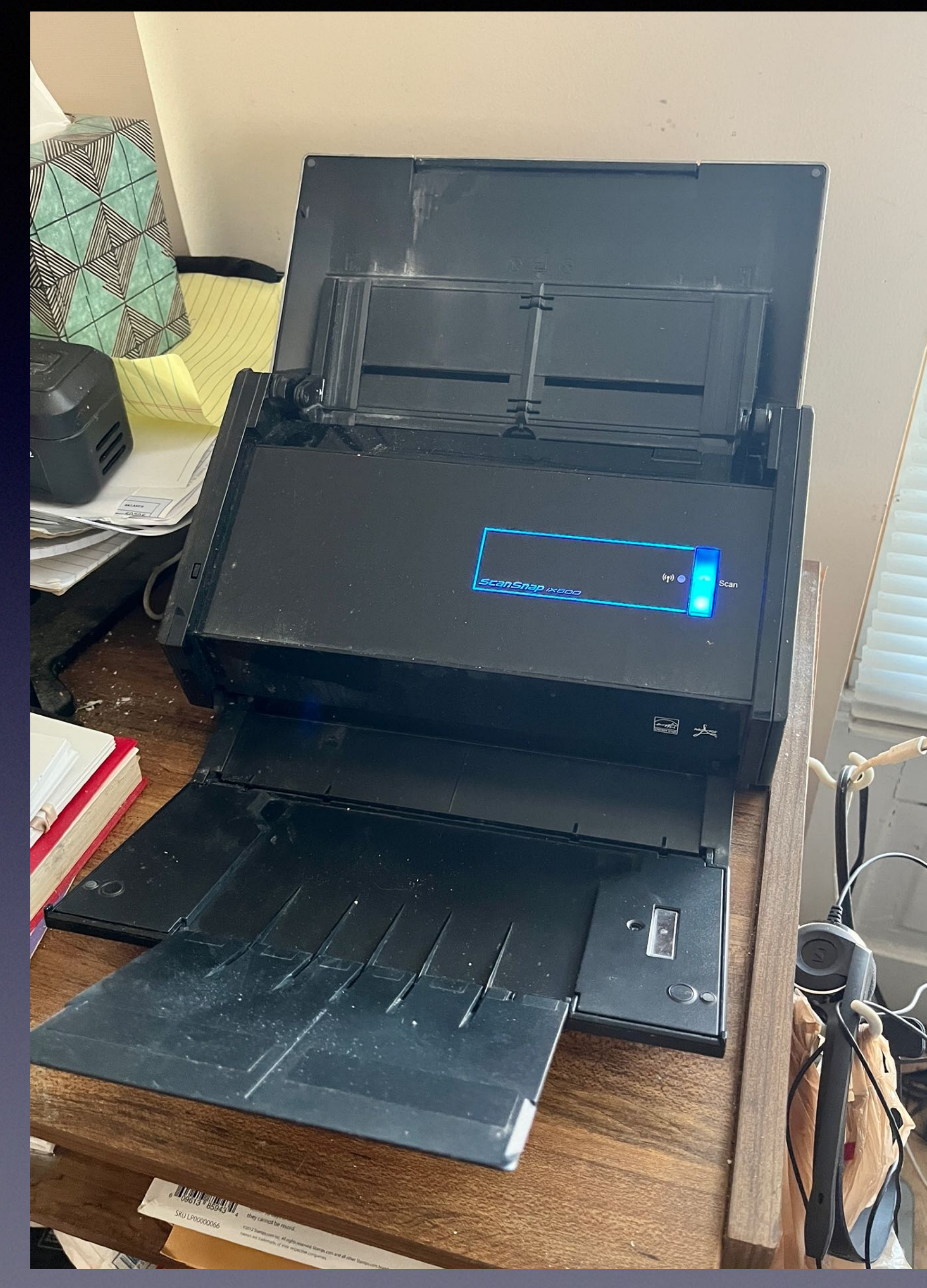

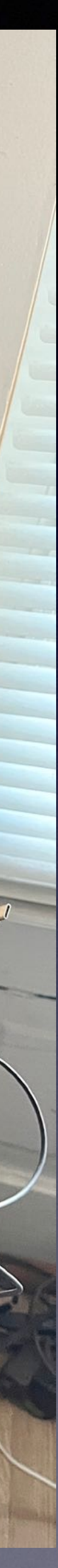

# Going Paperless - PDF Editors and Multi-Monitors

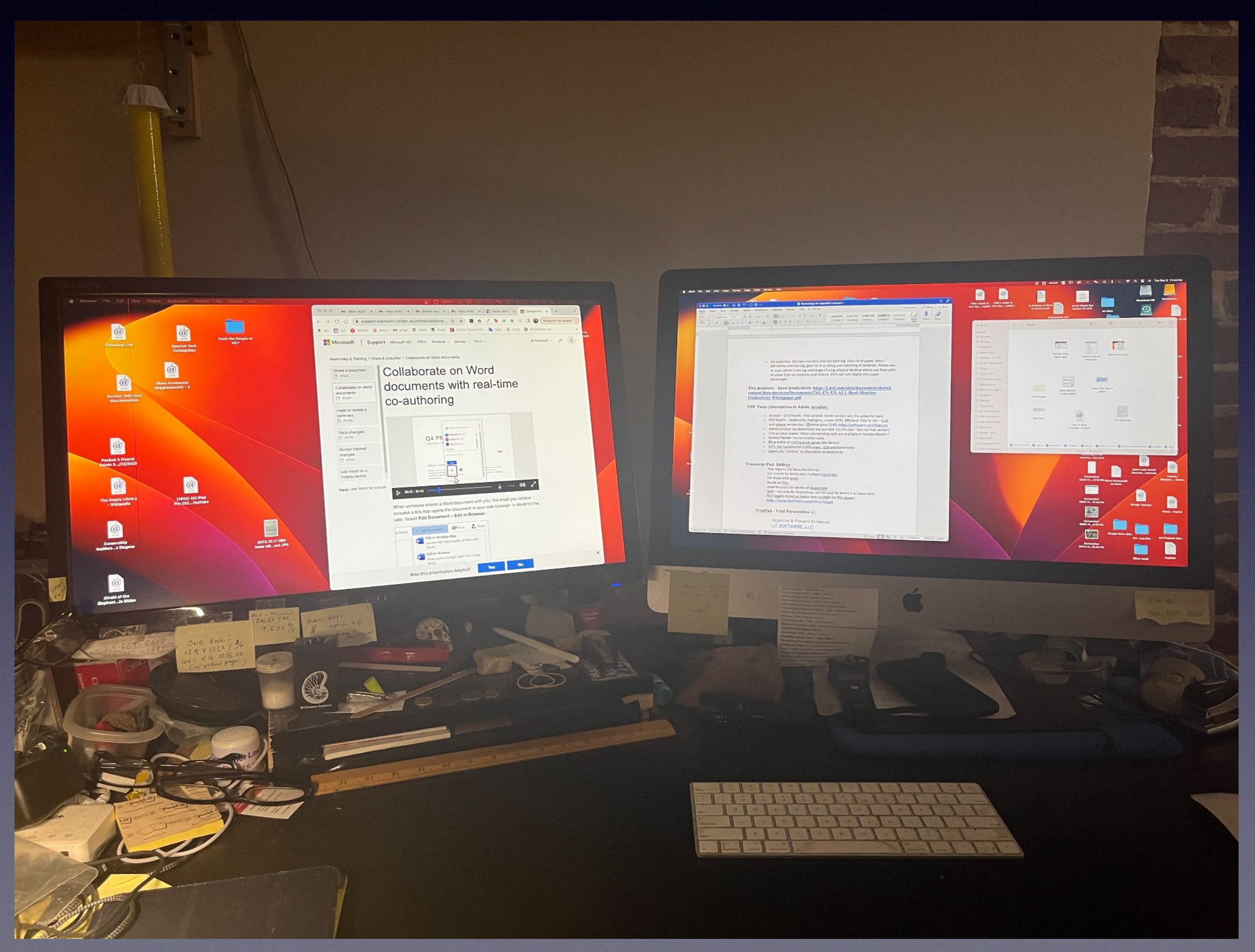

### Pressing Depositions and Transcripts? Consider Transcript Pad (for iPad)

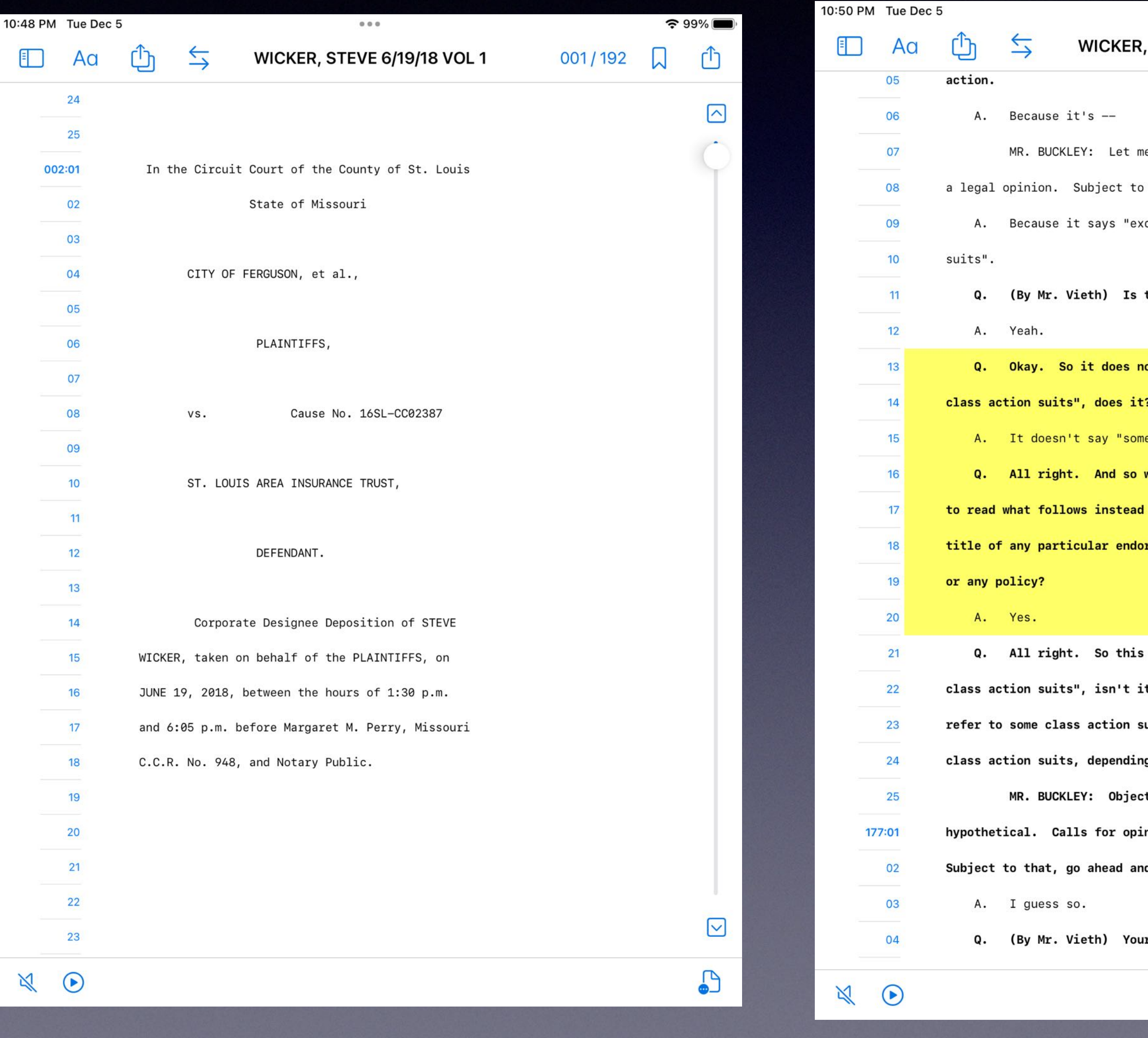

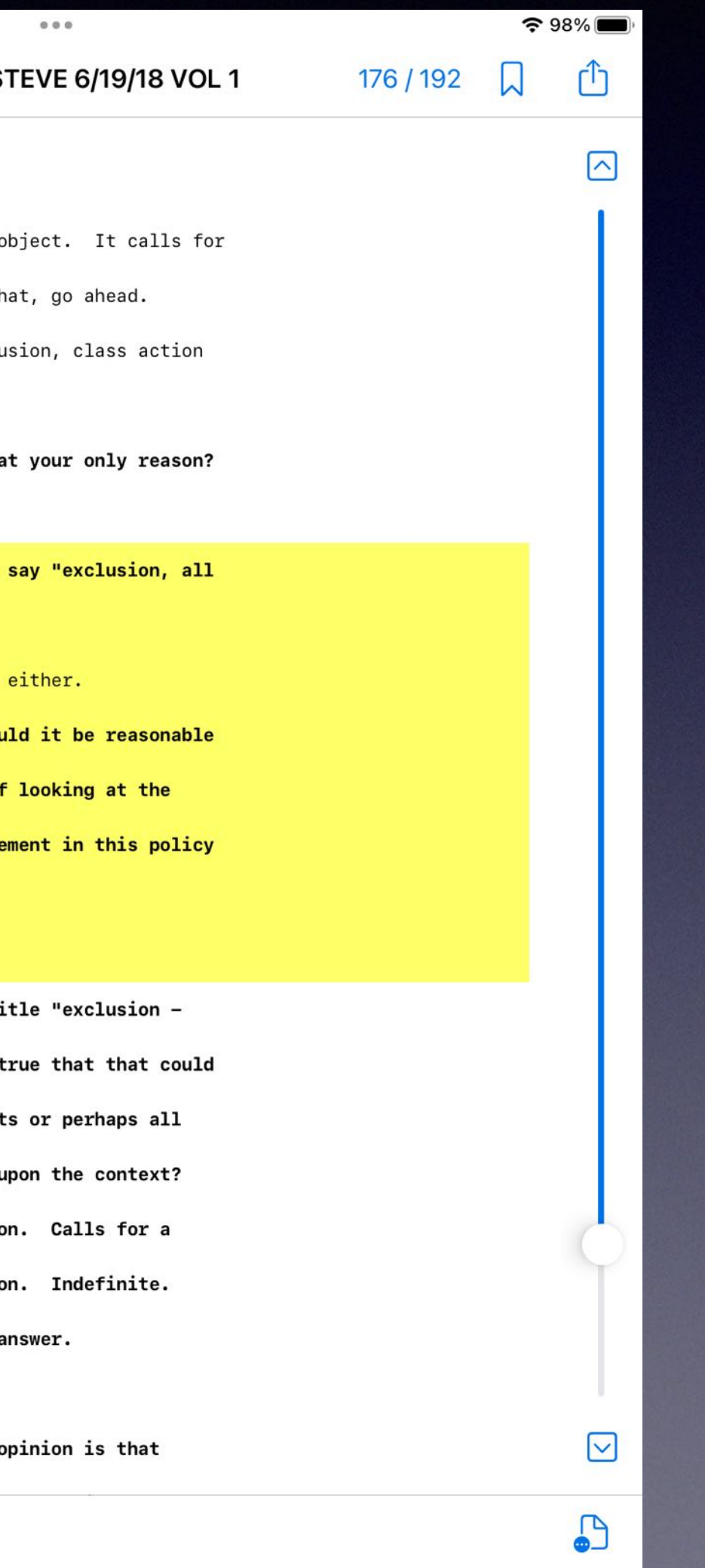

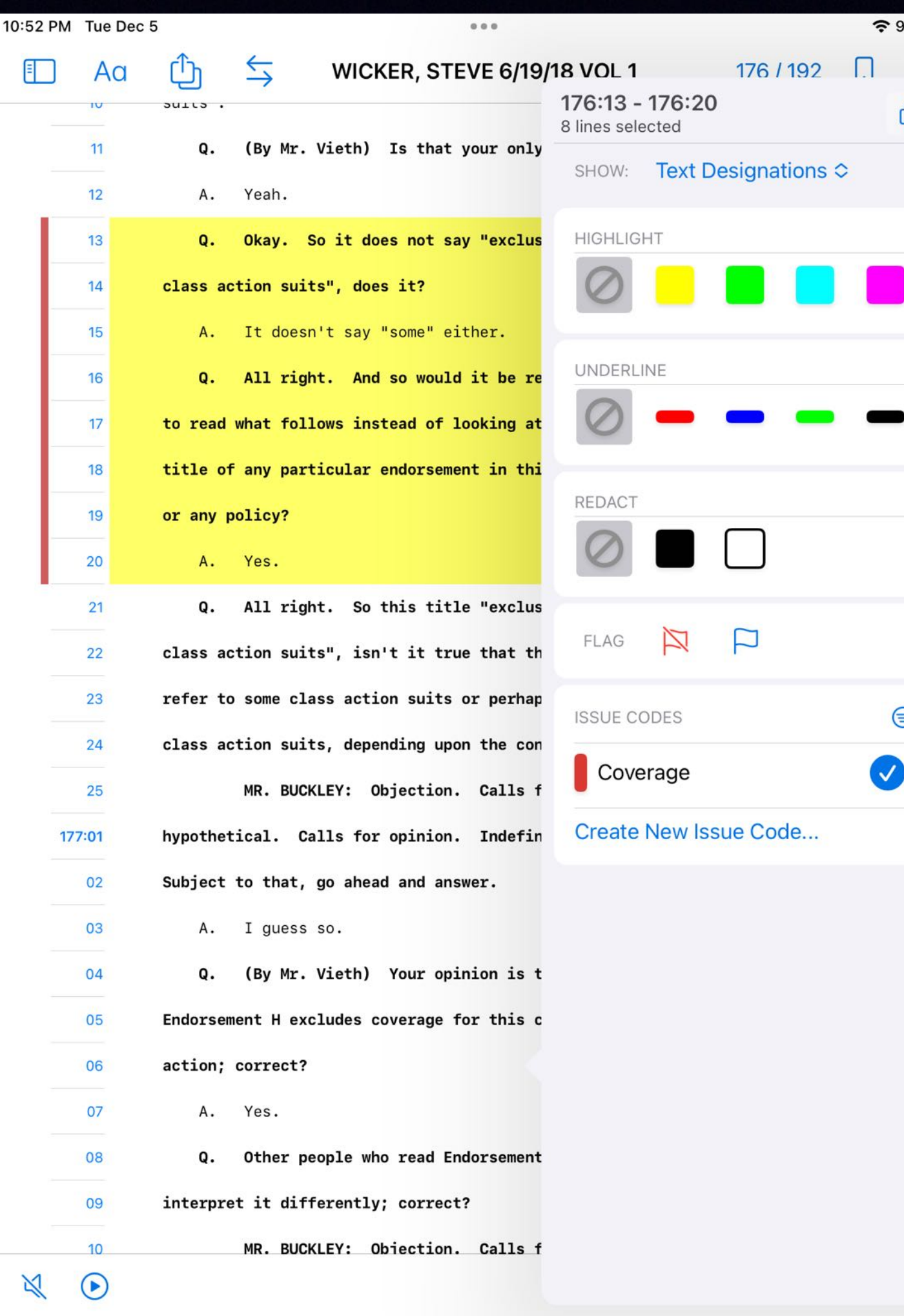

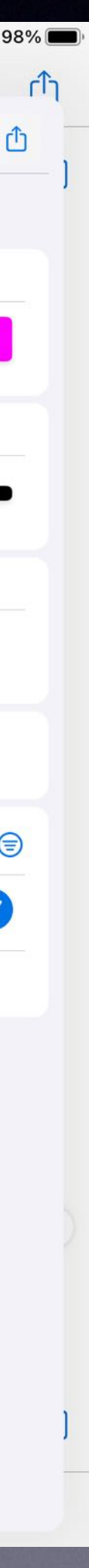

10:53 PM Tue Dec 5

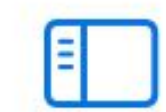

Close WICKER, STEVE 20180619 VO

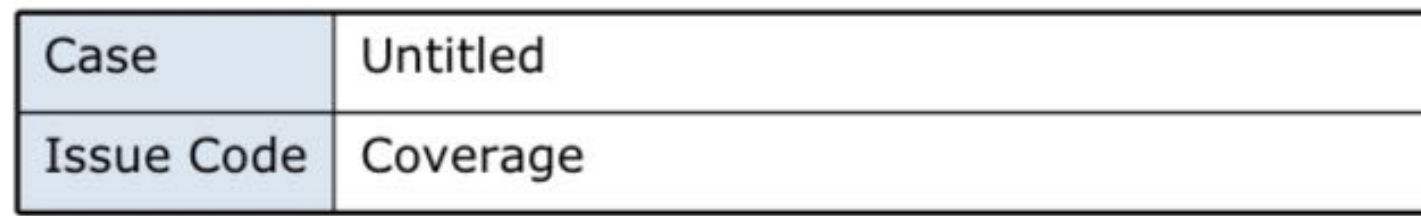

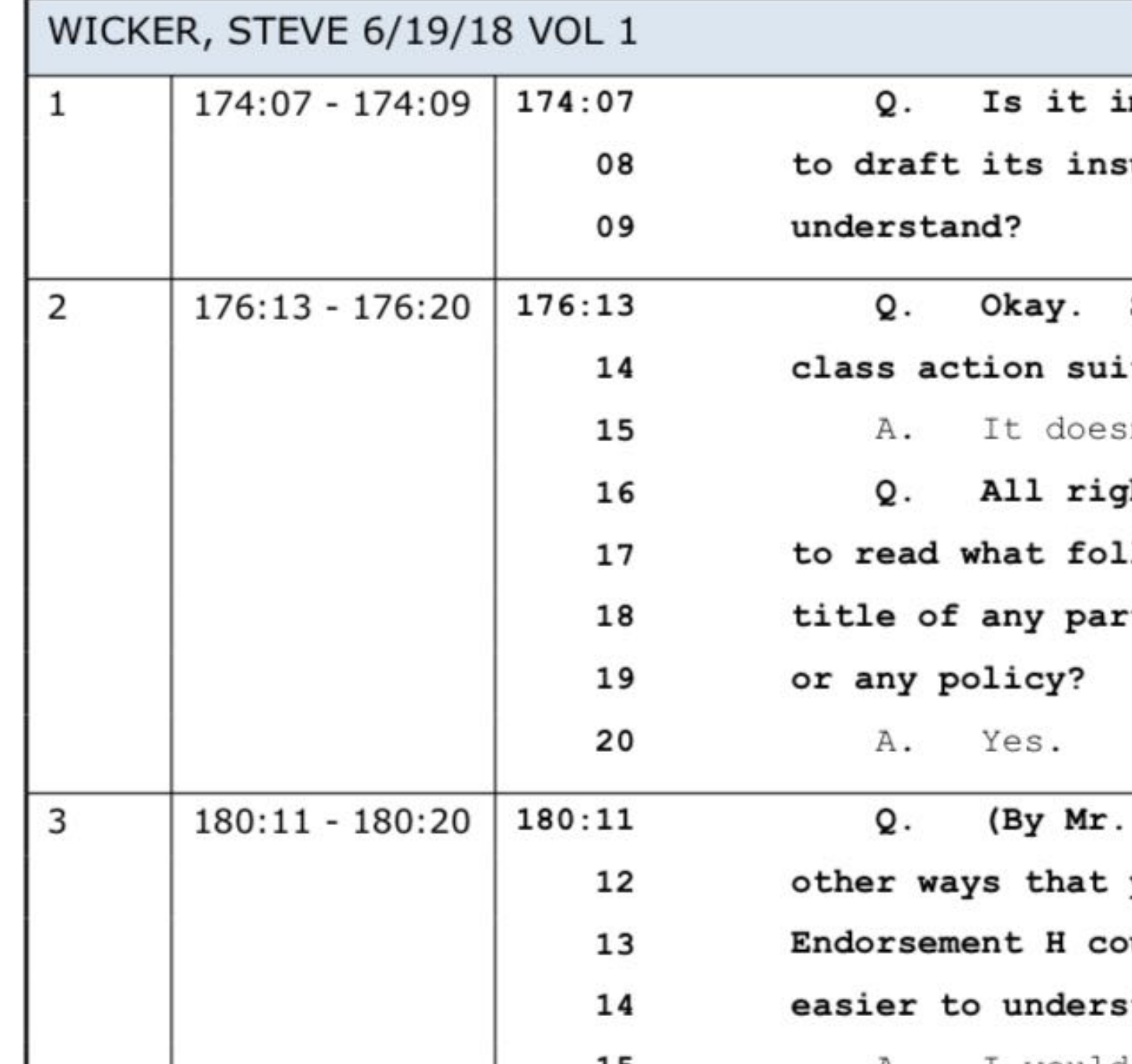

## Transcript Pad Reports

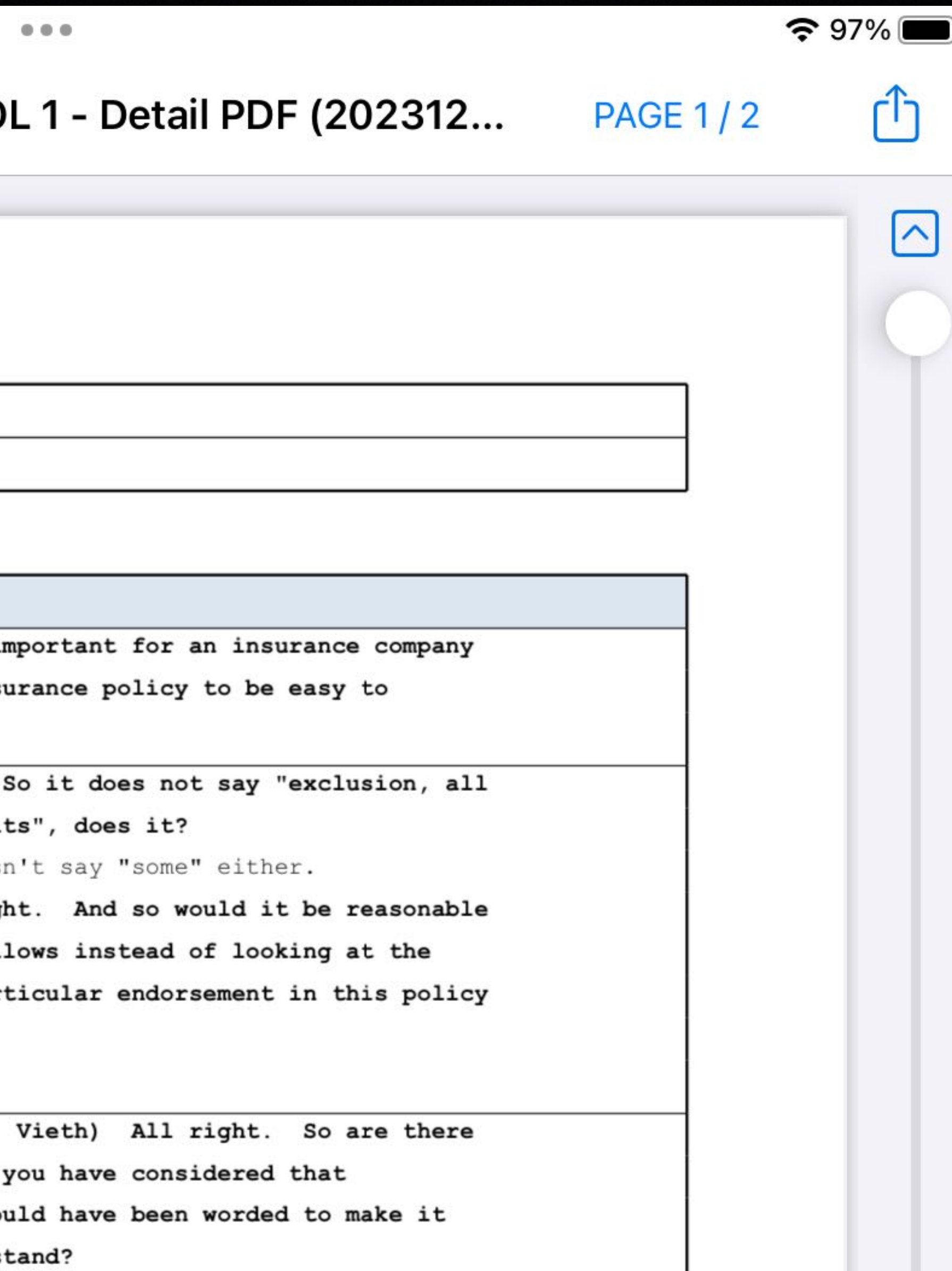

### Built-in Apps: Mac Spotlight and Windows Search They see

### And/Or/Not &

### https://suppor

 $\mathbf{r}$ 

https://www what-you

# Third Party Apps for Power Searches

For Mac, I use Foxtrot Pro Setting up indices Offers you OPTIONS: Options to search ONLY your research folder or your transcripts and exhibits folders for only the case you are working on. And Email and External Drives

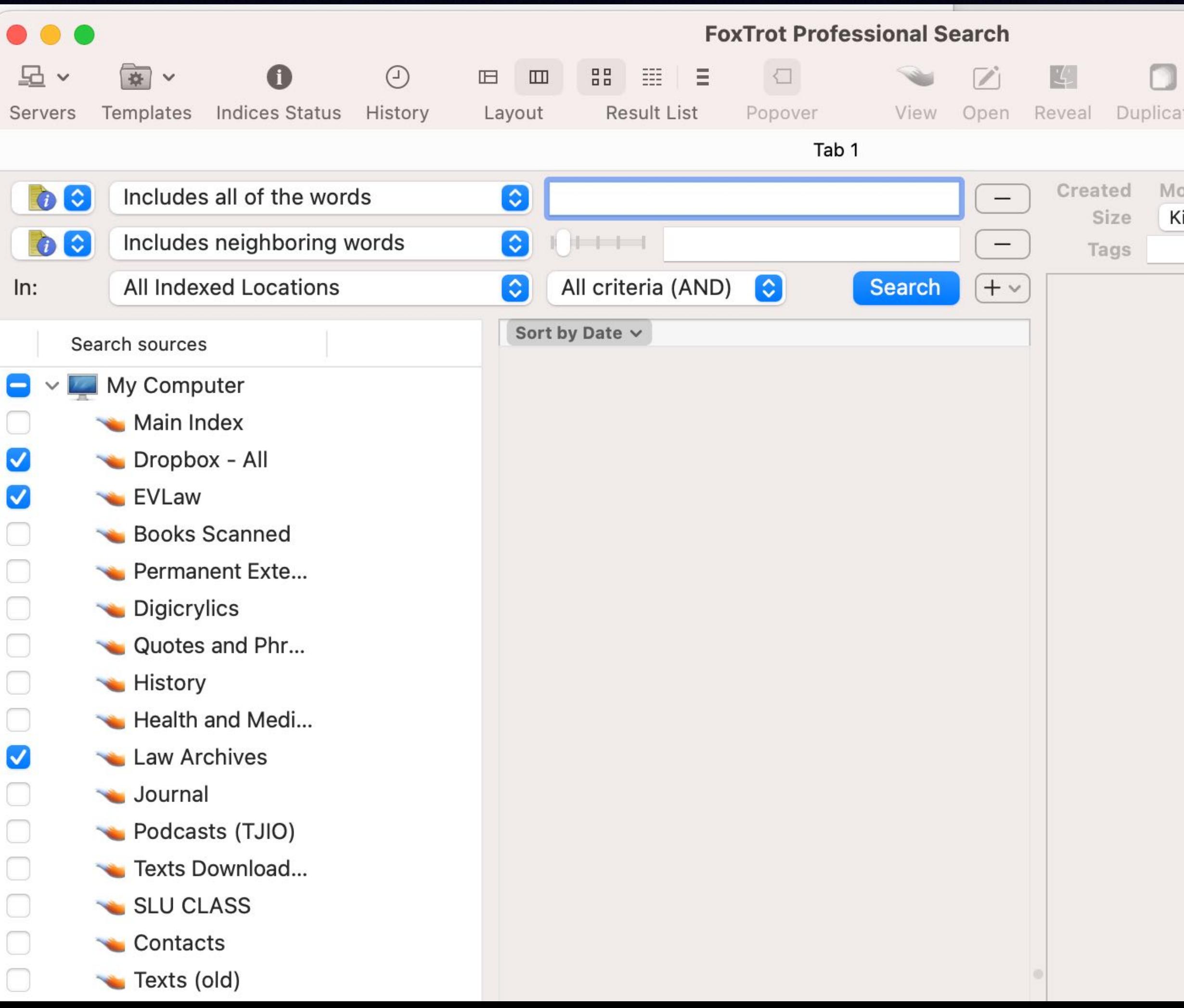

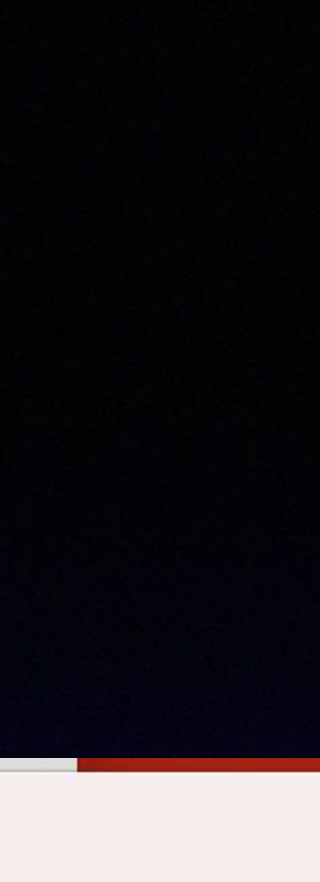

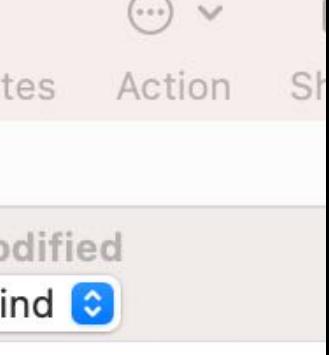

### Lookeen **W**

Advanced Search Technology

**Desktop Search** 

**File Search** 

**Windows Search** 

**Desktop Integration** 

**Google Desktop Search** 

**Desktop Scarch Features** 

https://www youre-lookin

## Westlaw Quick Check - for Cite Checking

**THOMSON REUTERS** WESTLAW PRECISION -

### **Quick Check** Cutting-edge AI combined with Westlaw's editorial excellence delivers relevant authority traditional research might miss. What would you like to do today? Improved Check your work Quick Check Judicial Analyze an opponent's work • Examine an early draft of a brief or • Identify potential issues with the opinion to finish research much faster opponent's cited authority and quotations • Double-check your work before filing to • See relevant authority contrary to the see if you missed anything important positions in the opponent's filing • Update an older brief that may cite outdated law or require newer authority • Get analysis of your own work to anticipate attacks or spot weaknesses

**Check your work** 

VIETH E... History Folders Mylinks Notifications

(?)

Sign out

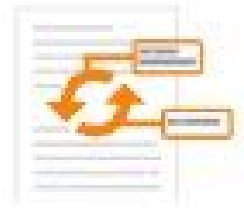

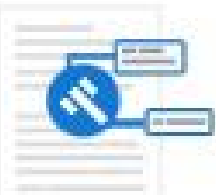

- See the same analysis of briefs from both parties that judges can see
- Review the most relevant authority for the legal issues that neither party cited
- Discover issues with the citations and quotations relied upon by the parties

**Quick Check Judicial** 

Analyze an opponent's work

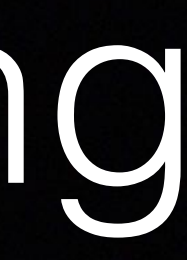

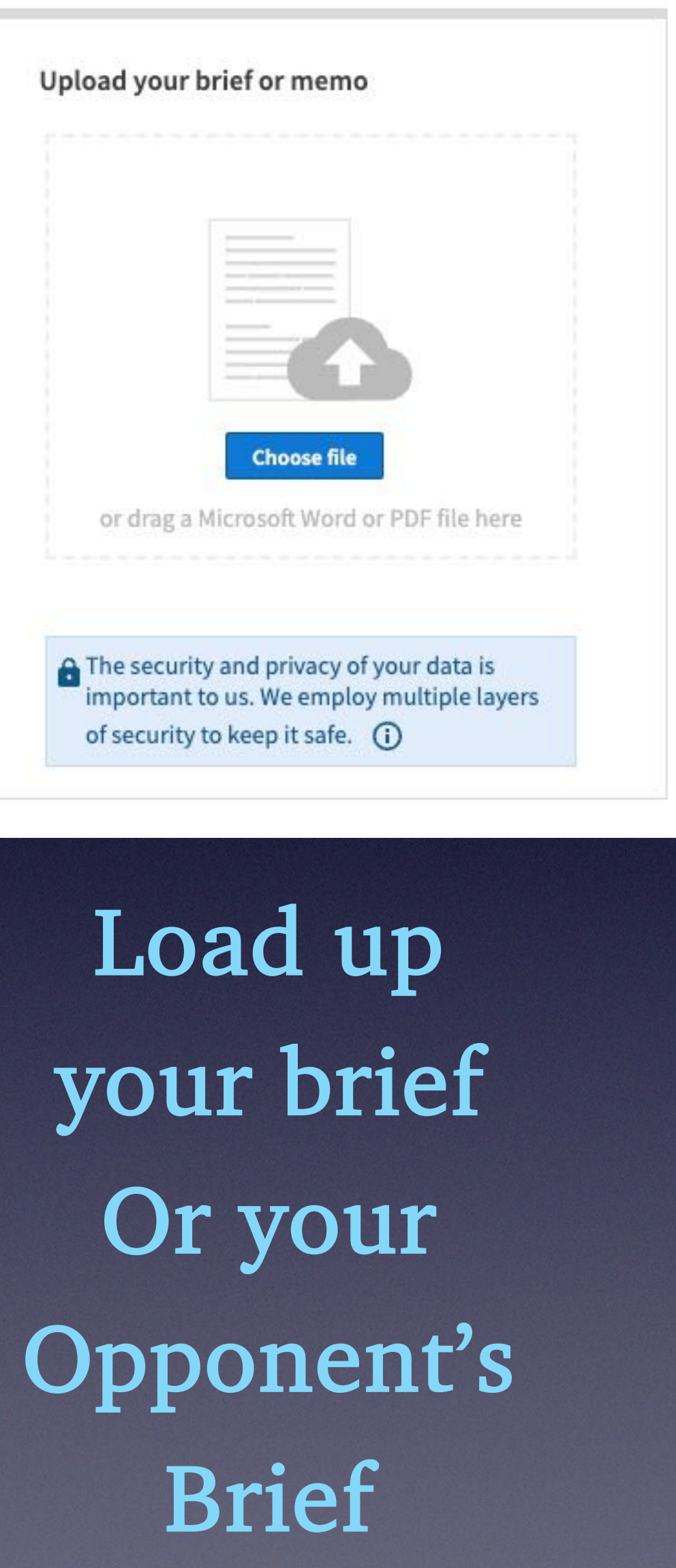

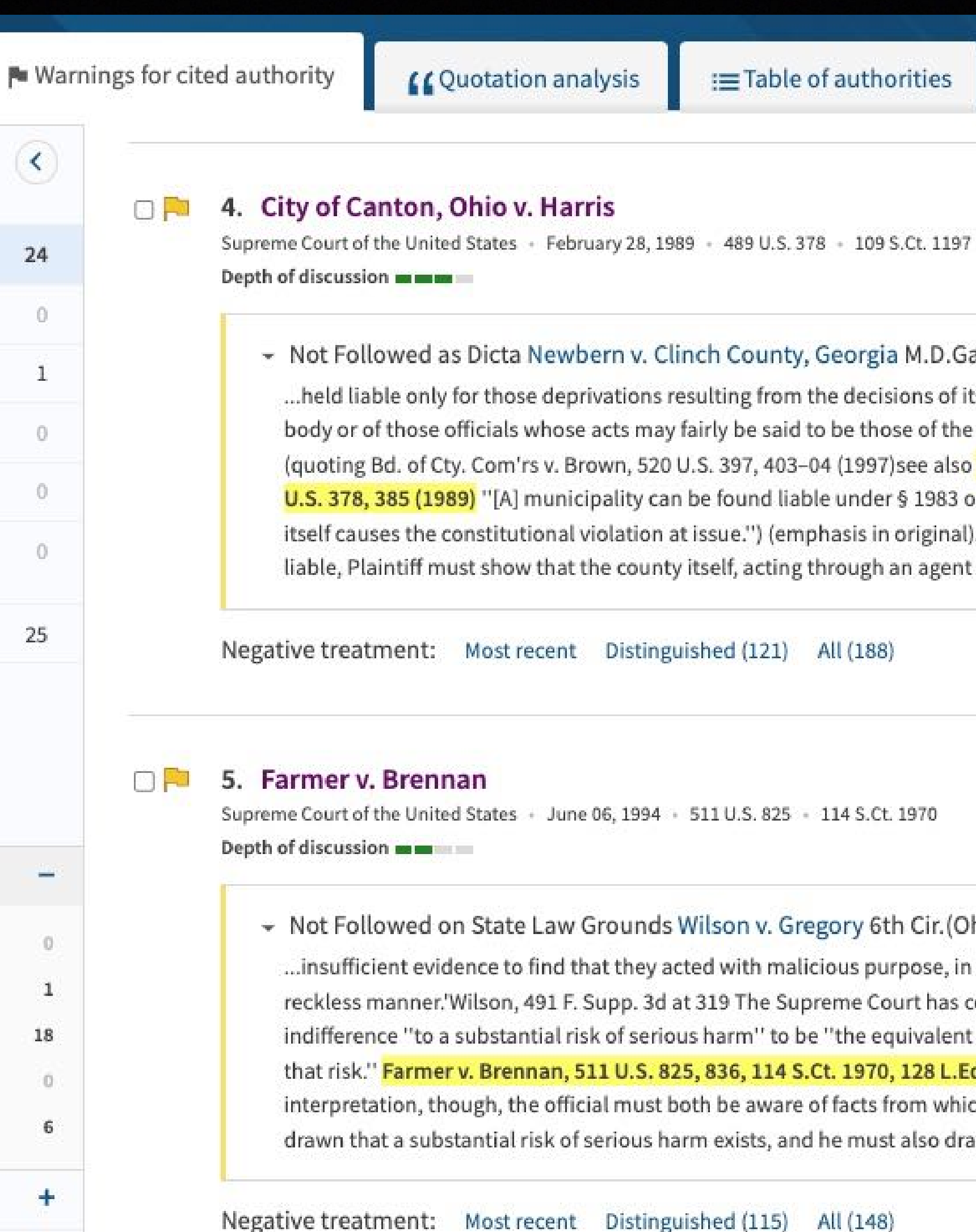

### **Warnings for Cited Authority**

### - Not Followed as Dicta Newbern v. Clinch County, Georgia M.D.Ga. May 19, 2016

…held liable only for those deprivations resulting from the decisions of its duly constituted legislative body or of those officials whose acts may fairly be said to be those of the municipality.'Id. at 1290 (quoting Bd. of Cty. Com'rs v. Brown, 520 U.S. 397, 403-04 (1997) see also City of Canton v. Harris, 489 U.S. 378, 385 (1989) "[A] municipality can be found liable under § 1983 only where the municipality itself causes the constitutional violation at issue.") (emphasis in original). Thus, to hold Clinch County liable, Plaintiff must show that the county itself, acting through an agent with...

► Not Followed on State Law Grounds Wilson v. Gregory 6th Cir. (Ohio) July 1, 2021 ...insufficient evidence to find that they acted with malicious purpose, in bad faith, or in a wanton or reckless manner.'Wilson, 491 F. Supp. 3d at 319 The Supreme Court has considered deliberate indifference "to a substantial risk of serious harm" to be "the equivalent of recklessly disregarding that risk." Farmer v. Brennan, 511 U.S. 825, 836, 114 S.Ct. 1970, 128 L.Ed.2d 811 (1994) Under this interpretation, though, the official must both be aware of facts from which the inference could be drawn that a substantial risk of serious harm exists, and he must also draw the inference." Id. at...

### Quote Analysis

ed authority

processes and

**COuotation analysis** 

:≡Table of auth

constructive notice." Farmer v. Brennan, 511 U.S. 825, 841, 114 S.Ct. 1970, 128 L.Ed.2d 811 (1994). See S.M., 874 F.3d at 585; Walton v. Dawson, 752 F.3d 1109, 1117 (8th Cir. 2014).

> "A pattern of similar constitutional violations ... is 'ordinarily necessary' to demonstrate deliberate indifference ....."

Connick v. Thompson, 563 U.S. 51, 62, 131 S.Ct. 1350, 179 L.Ed.2d 417 (2011). Alternatively, a plaintiff may show that, in light of the employees' duties, the need for more supervision or training was "so obvious, and the inadequacy so likely to result in the violation of constitutional rights,...

### Quotation from the analyzed document

**Differences** 

...violations ... is 'ordinarily necessary' to demonstrate deliberate indifference ...." Connick v. Thompson, 563 U.S. 51, 62, 131 S.Ct. 1350, 179 L.Ed.2d 417 (2011). Alternatively, a plaintiff may show that, in light of the employees' duties, the need for more supervision or training was

> "so obvious, and the inadequacy so likely to result in the violation of constitutional rights, that the policymakers of the [government entity] can reasonably be said to have been deliberately indifferent to the need."

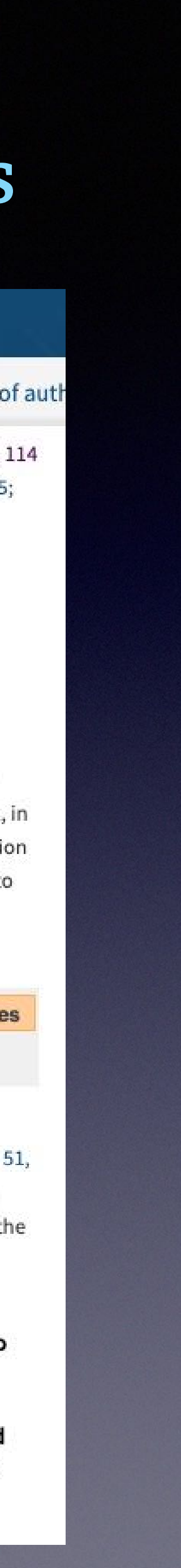

# Tools Used Last Night . . .

### • MSWord - Various Features, including macros • PDF Expert: Extrating pages, combining pdfs &

- Otter.AI
- Dropbox Shared Files
- Photoshop
- 
- marking annotations
- Foxtrot (to search for docs)

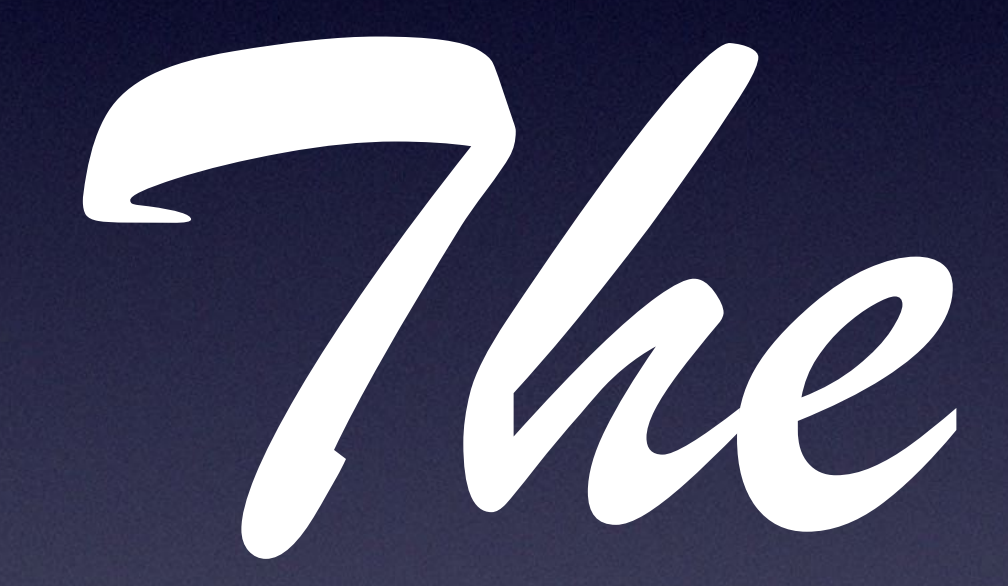

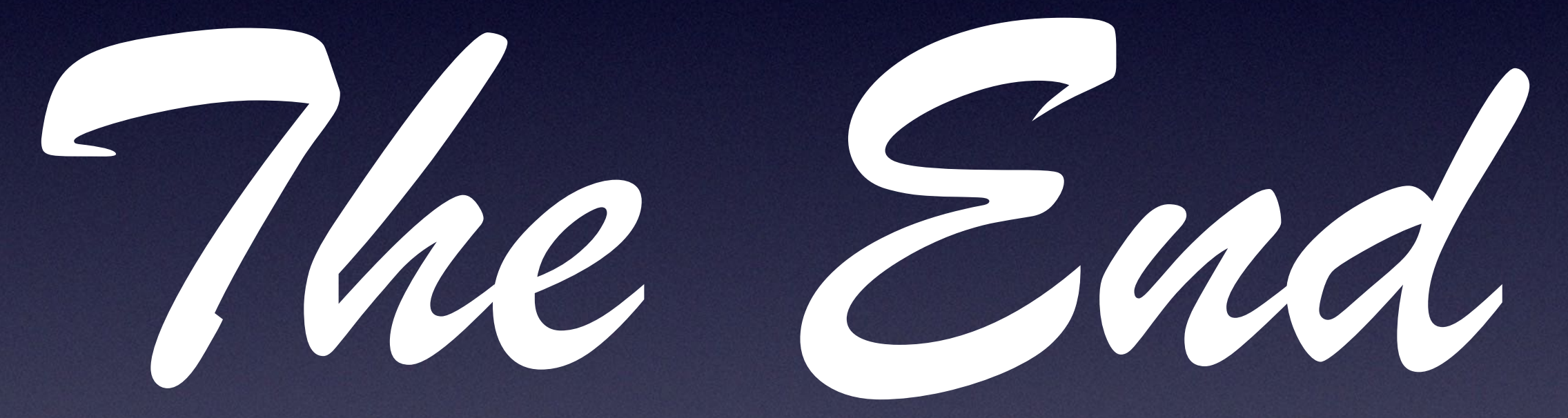

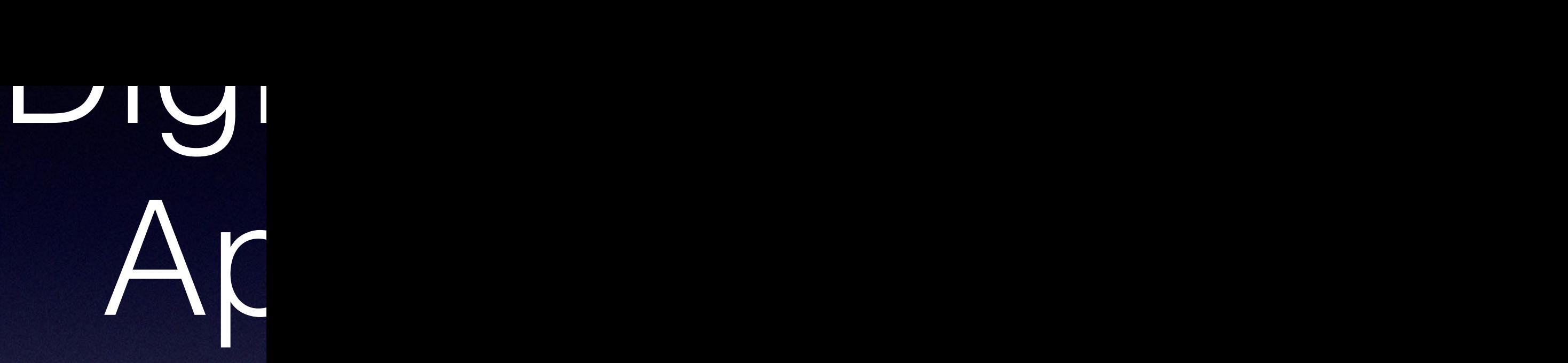

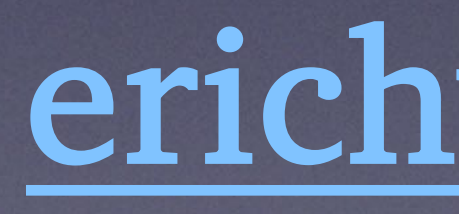

# Another Artificial Intelligence Caveat